# **Developing Applications for iOS**

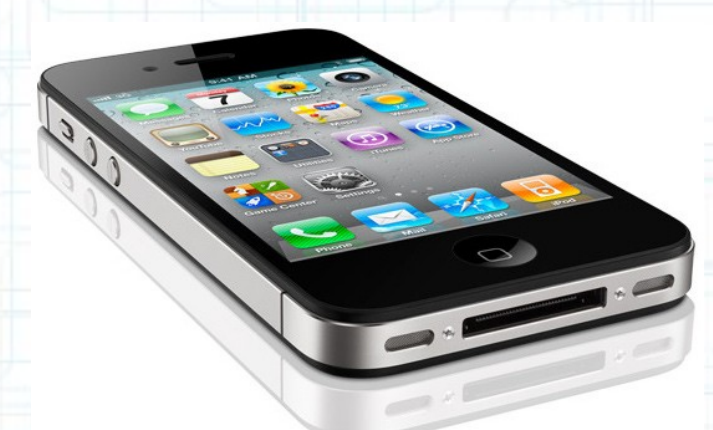

## Lecture 2: MVC Design Concept

Radu Ionescu raducu.ionescu@gmail.com Faculty of Mathematics and Computer Science University of Bucharest

## **Content**

- MVC Design Concept
- Introduction to Objective-C
- Objective-C Example

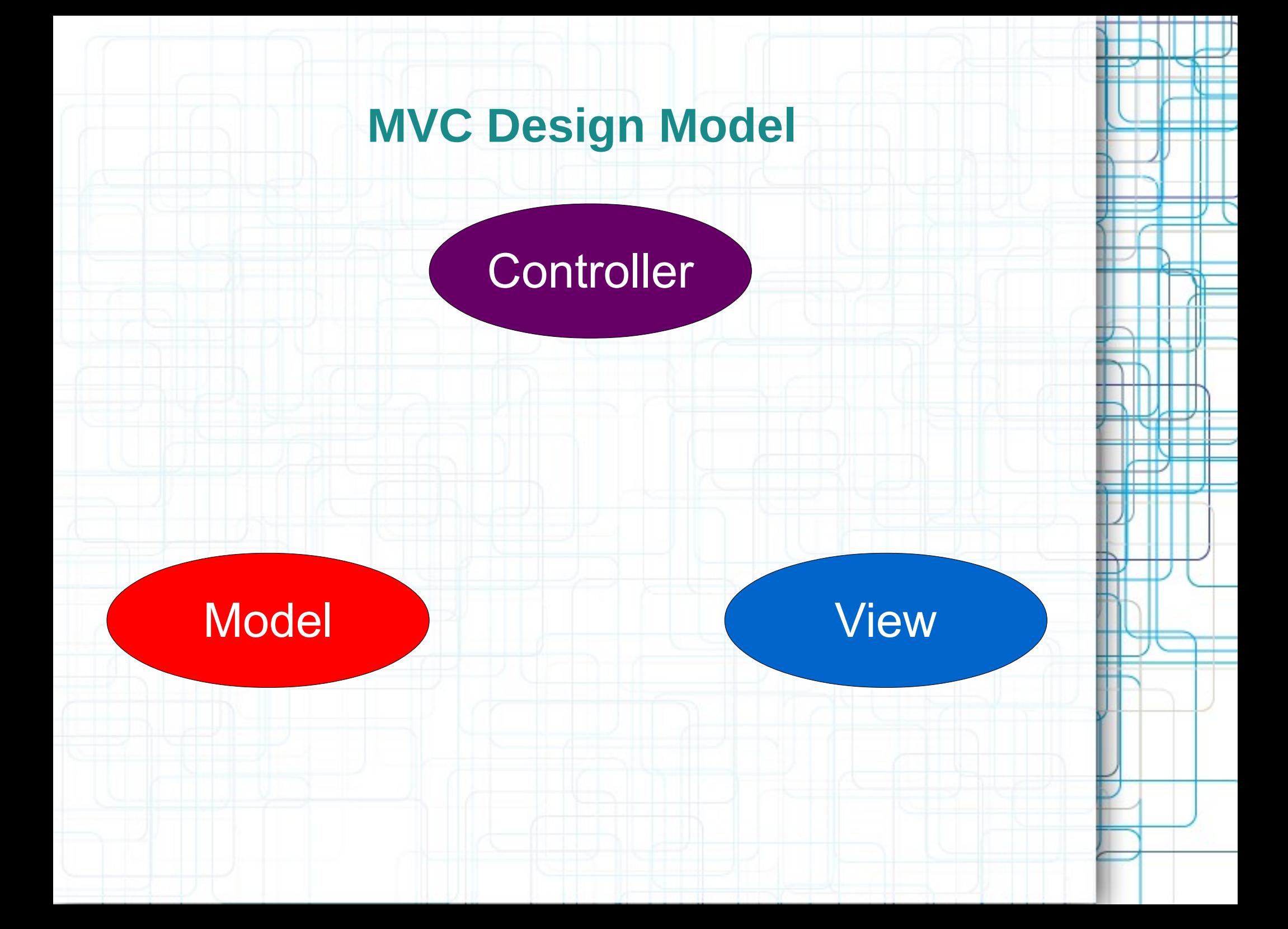

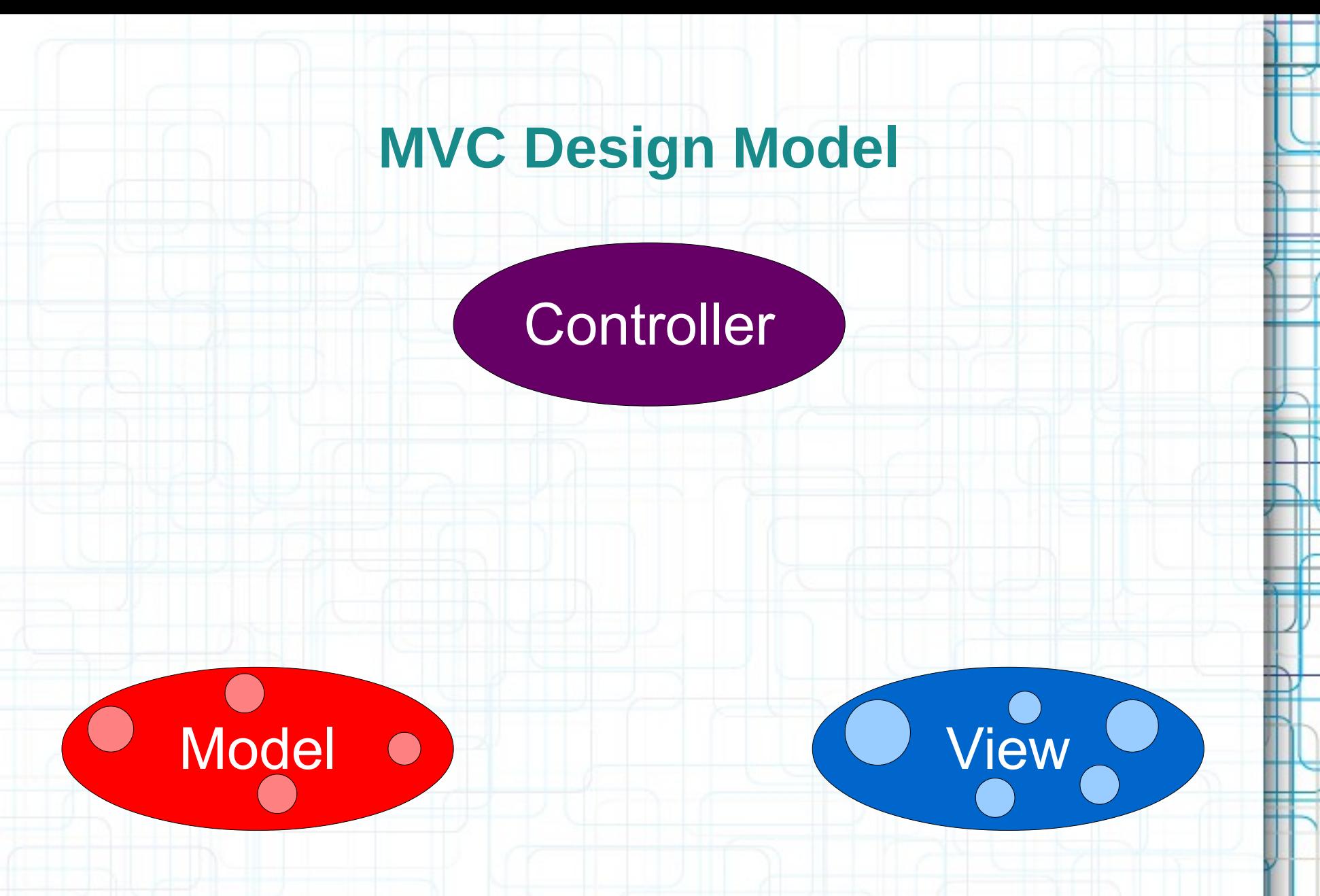

• Divide objects in your program into 3 camps.

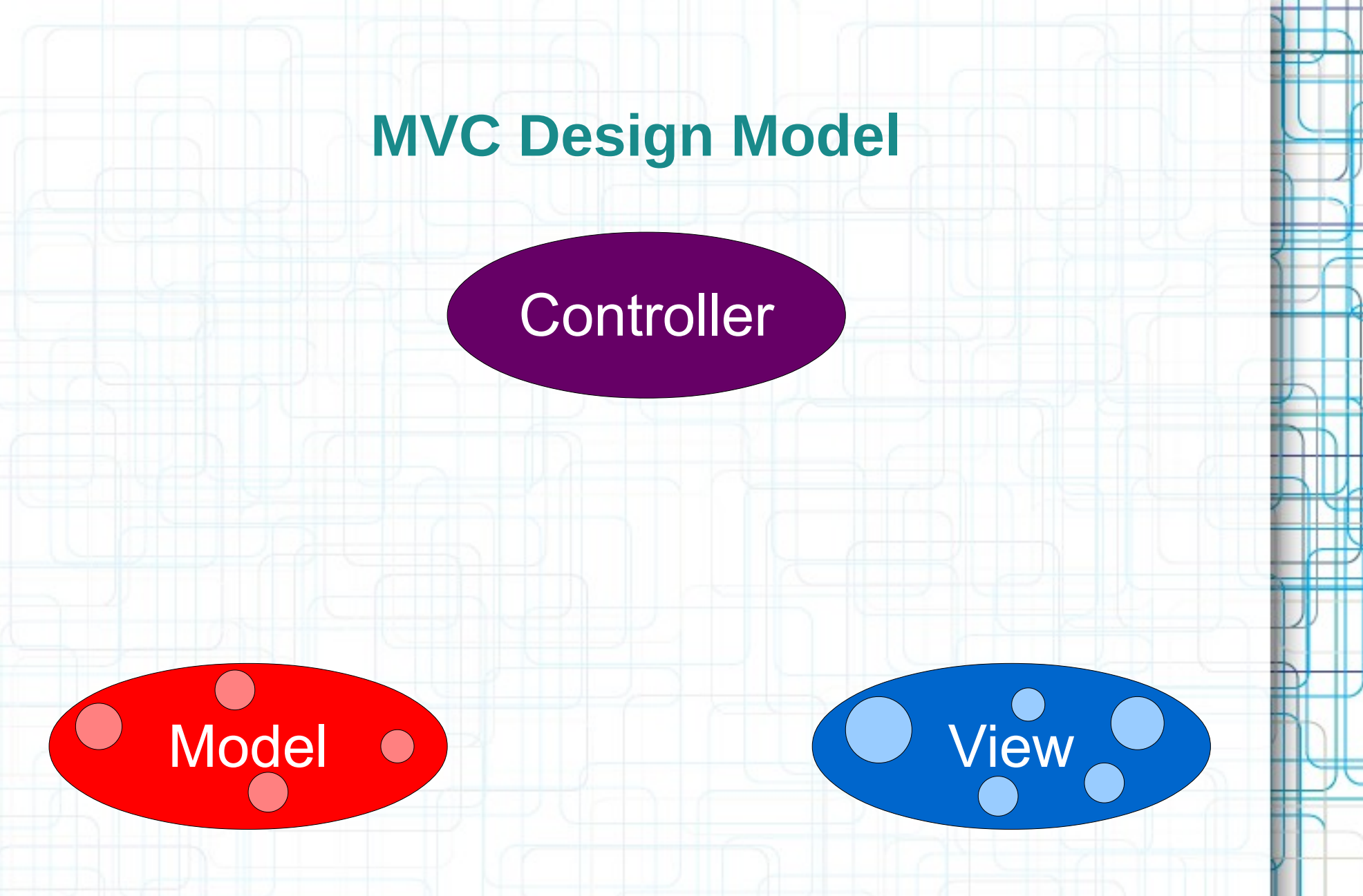

 $\bullet$  Model = What your application is (but not how it is displayed)

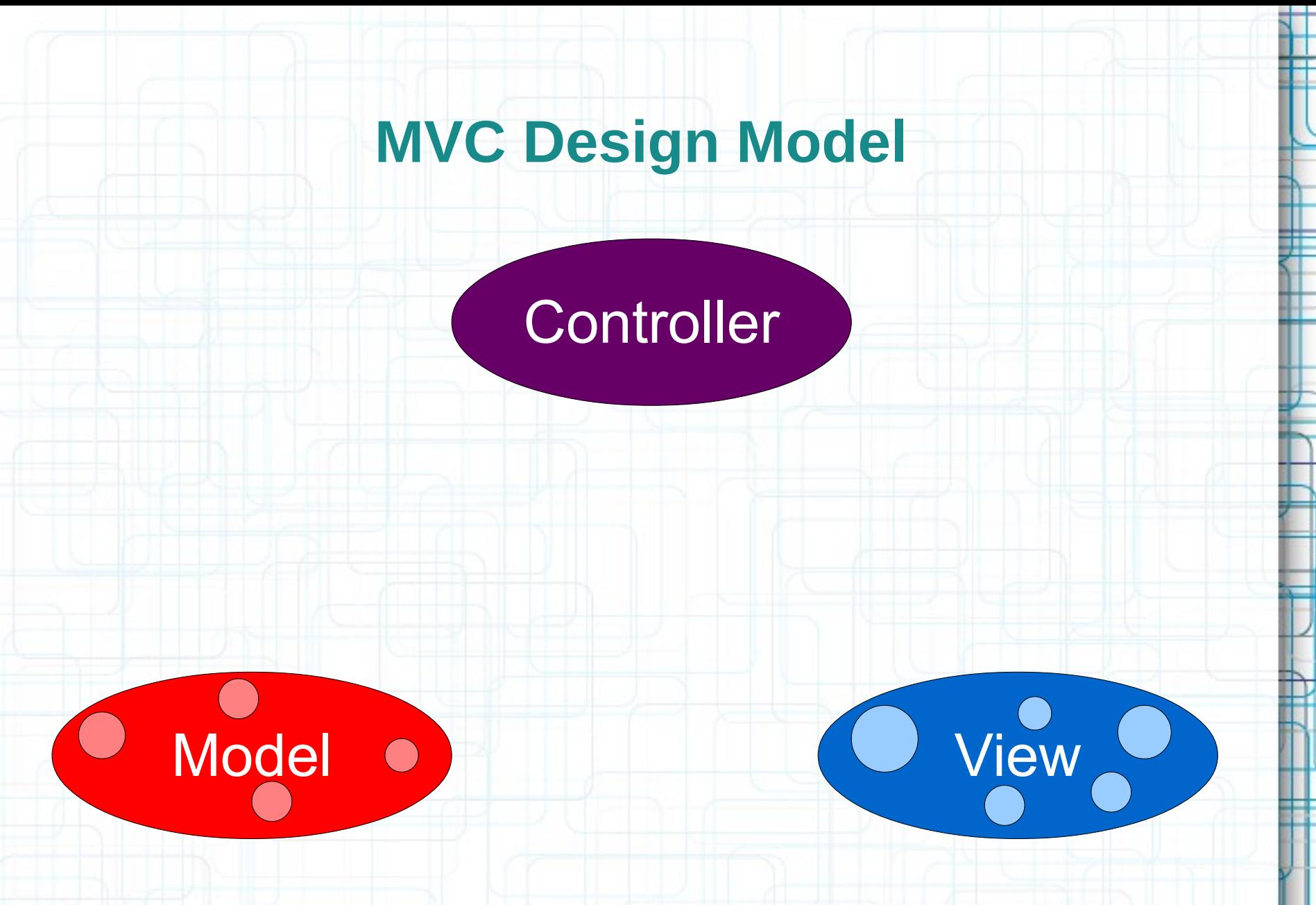

• Controller = How your Model is presented to the user (UI logic)

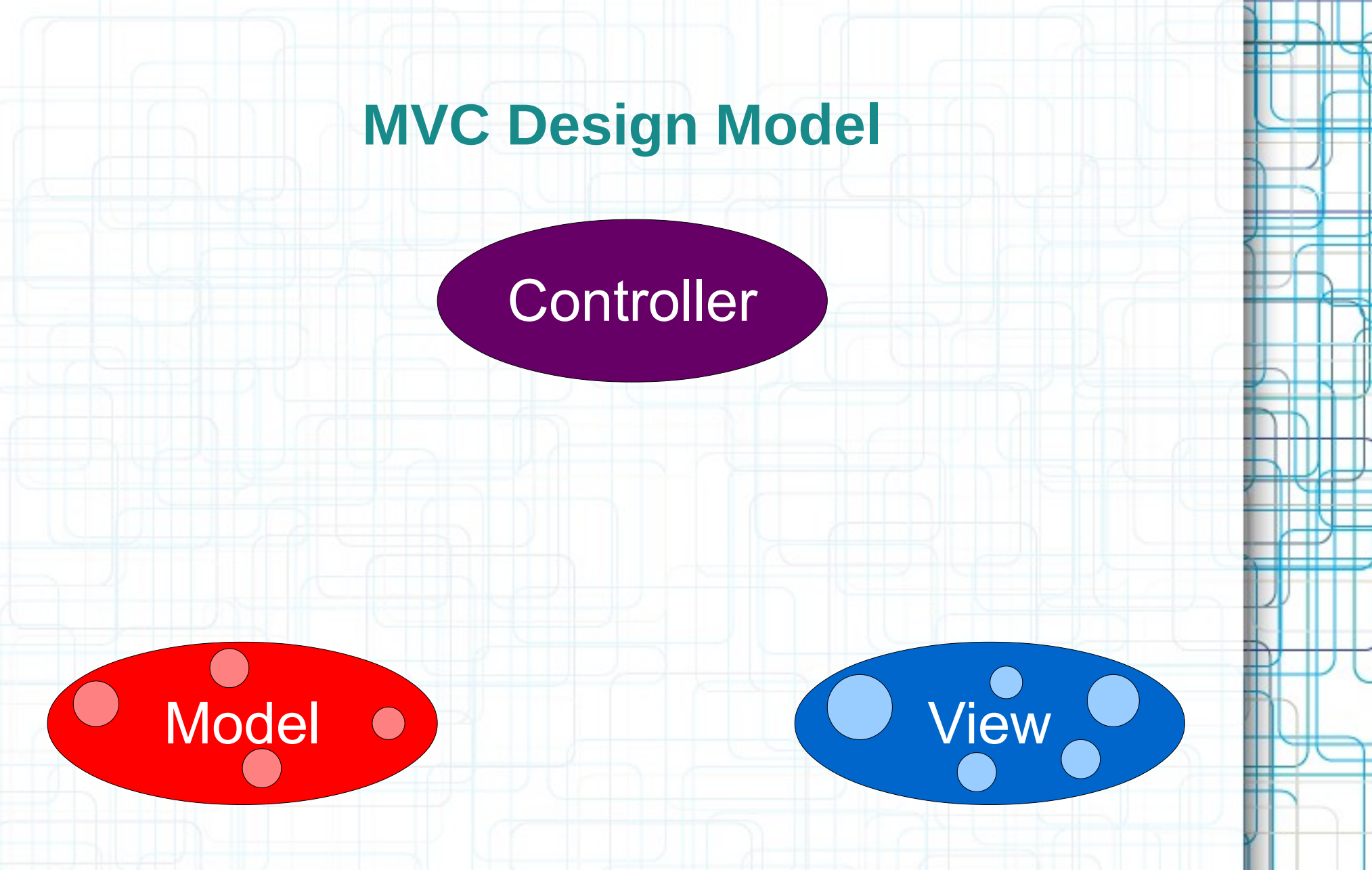

• View = How your application is displayed.

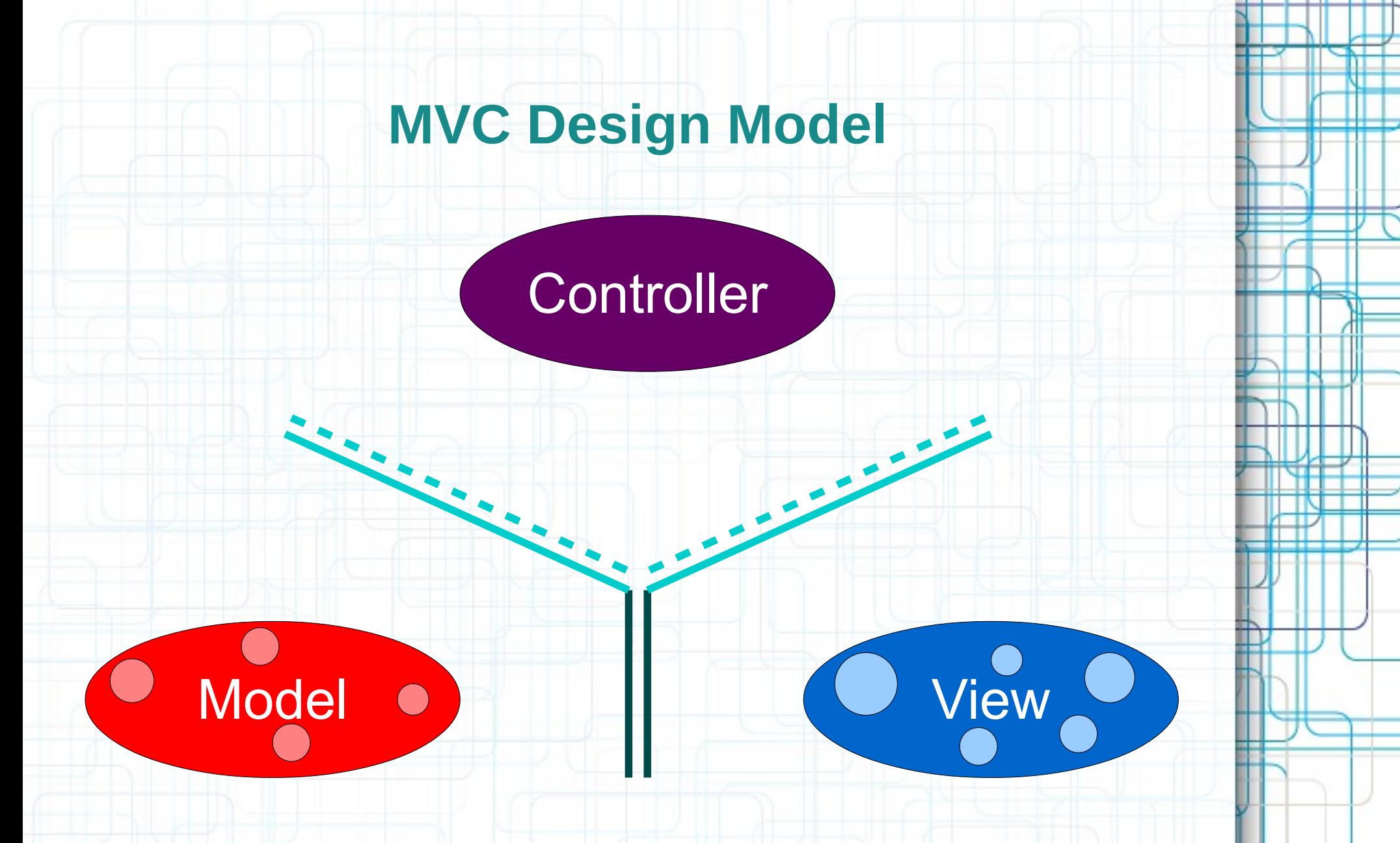

• It's all about managing communication between camps.

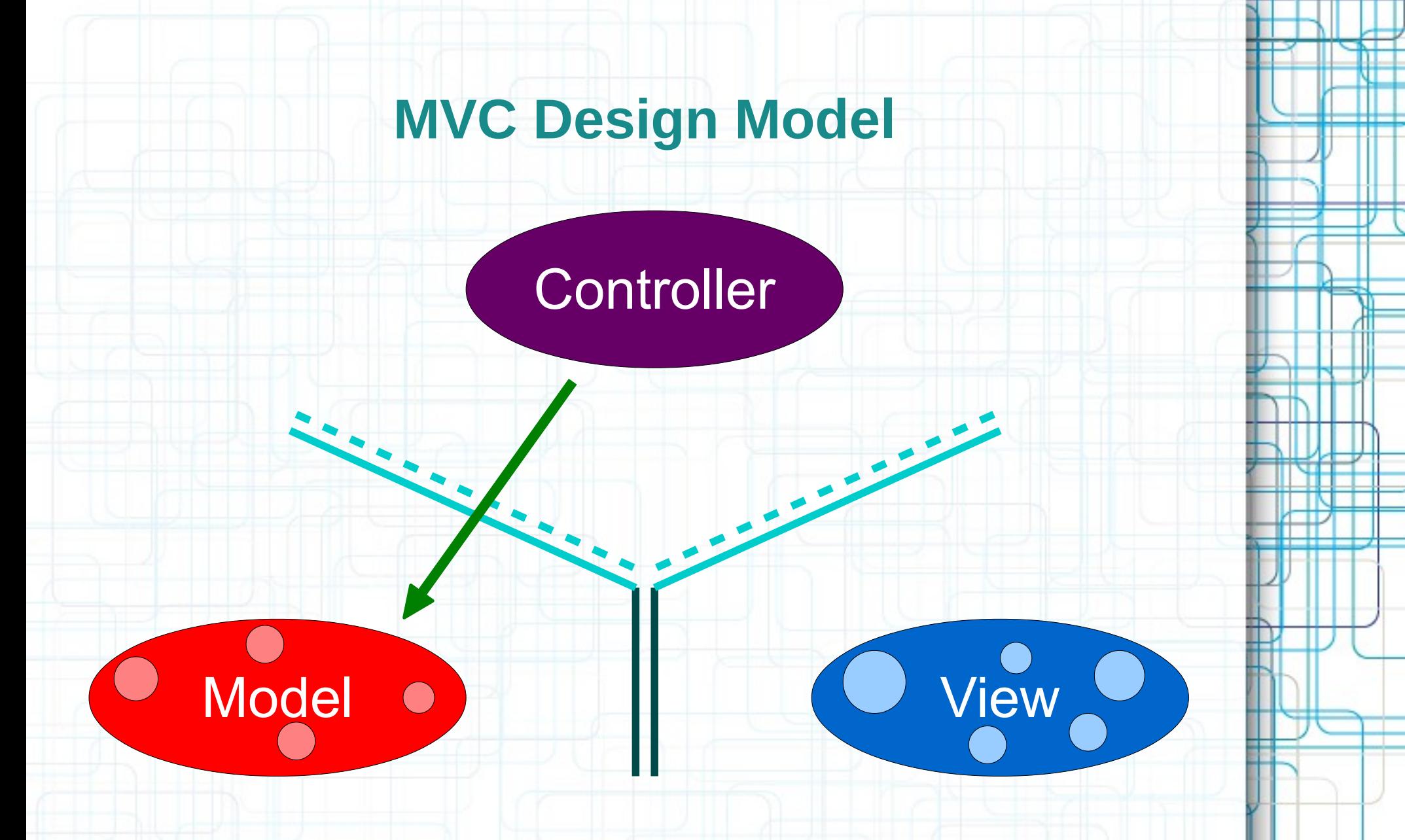

• Controllers can always talk directly to their Model.

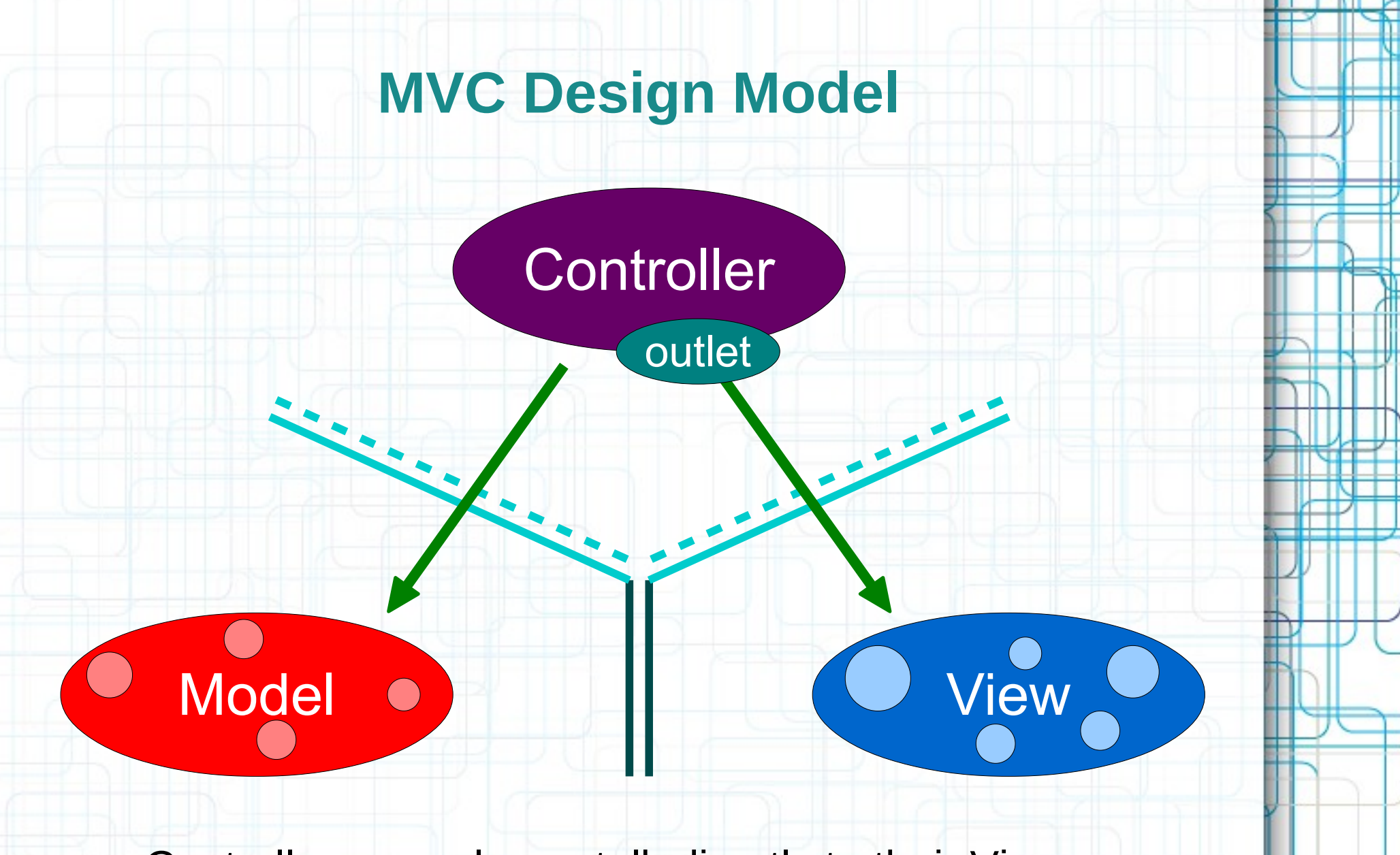

• Controllers can always talk directly to their View.

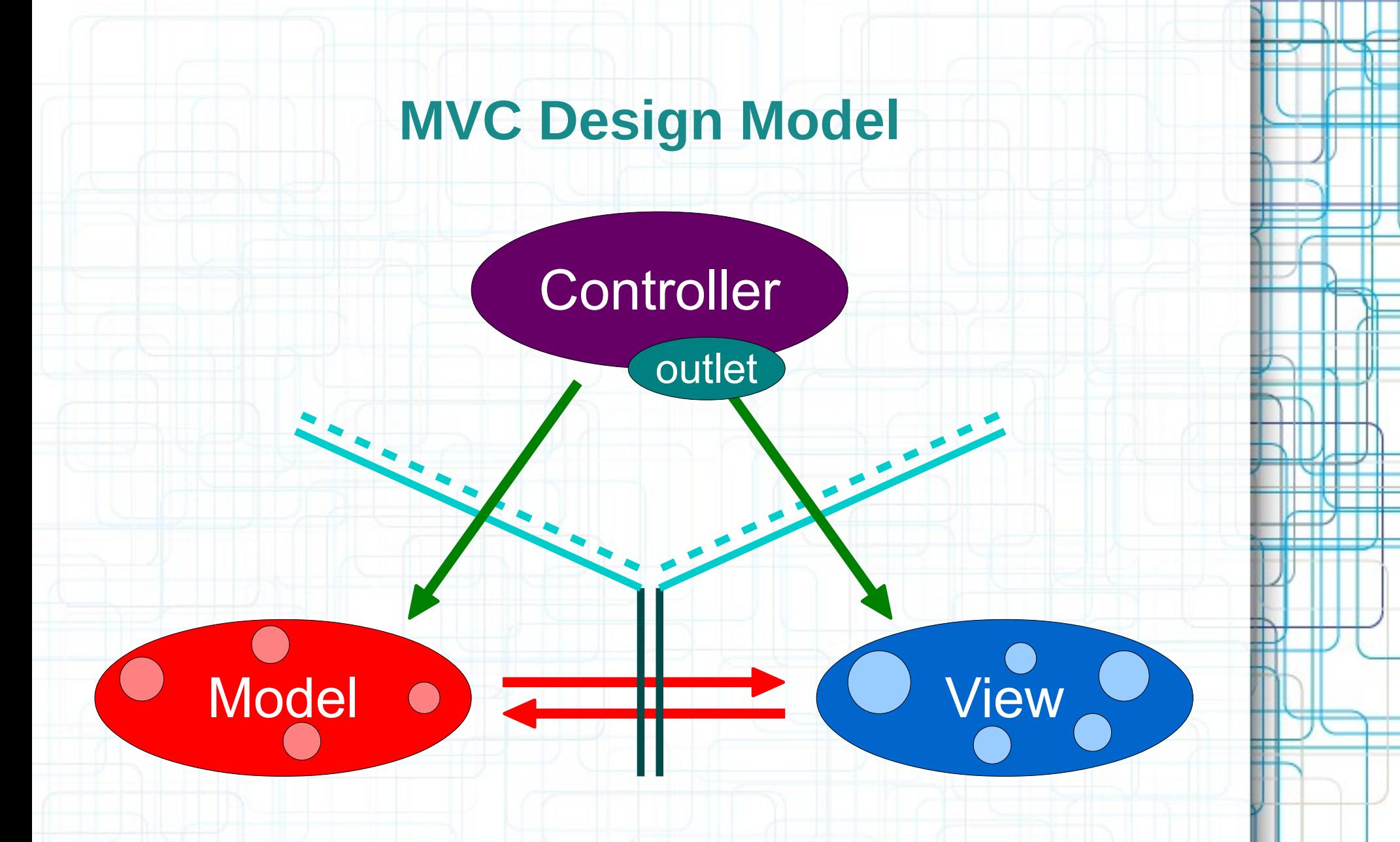

• The Model and View should never speak to each other.

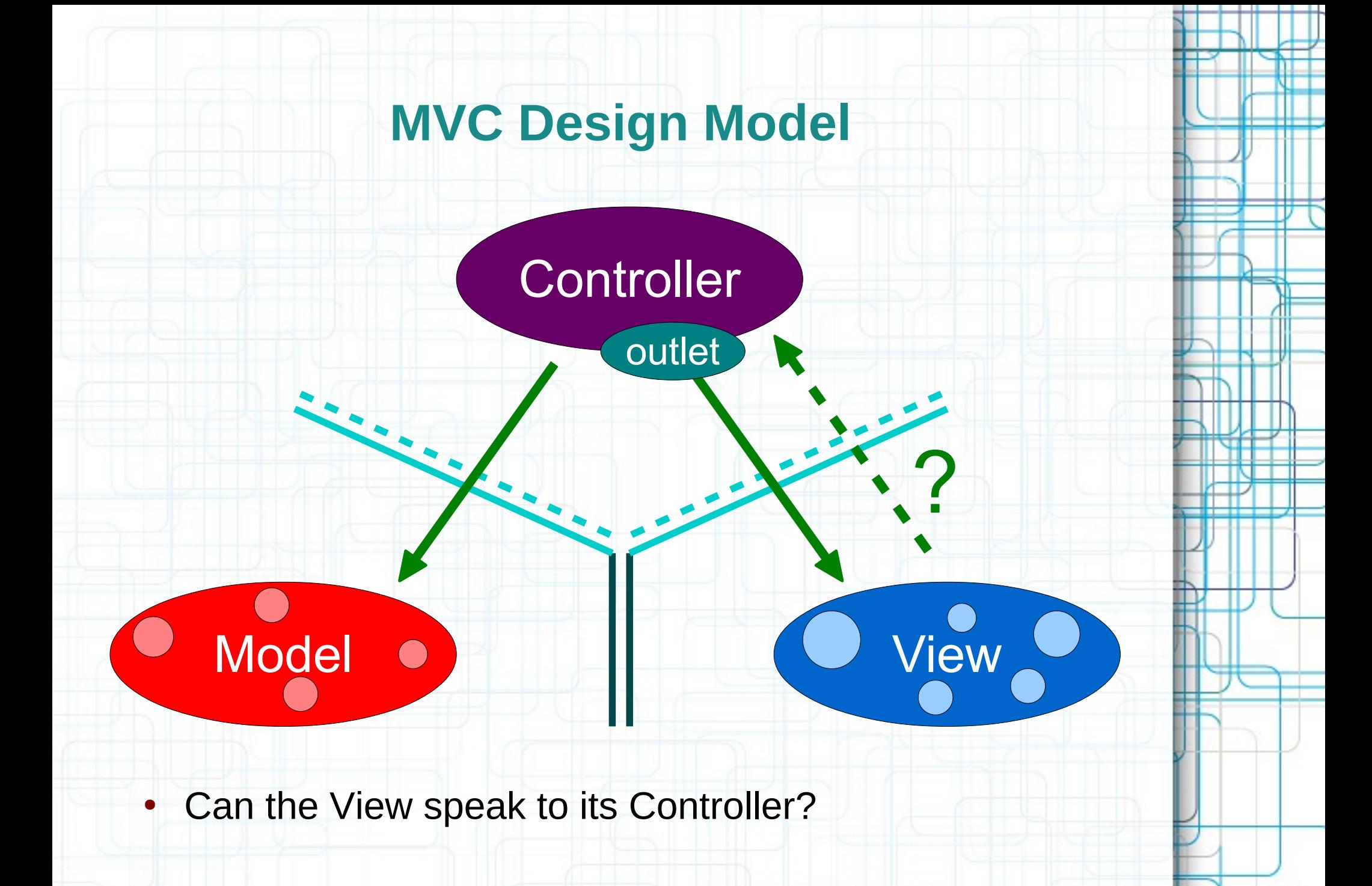

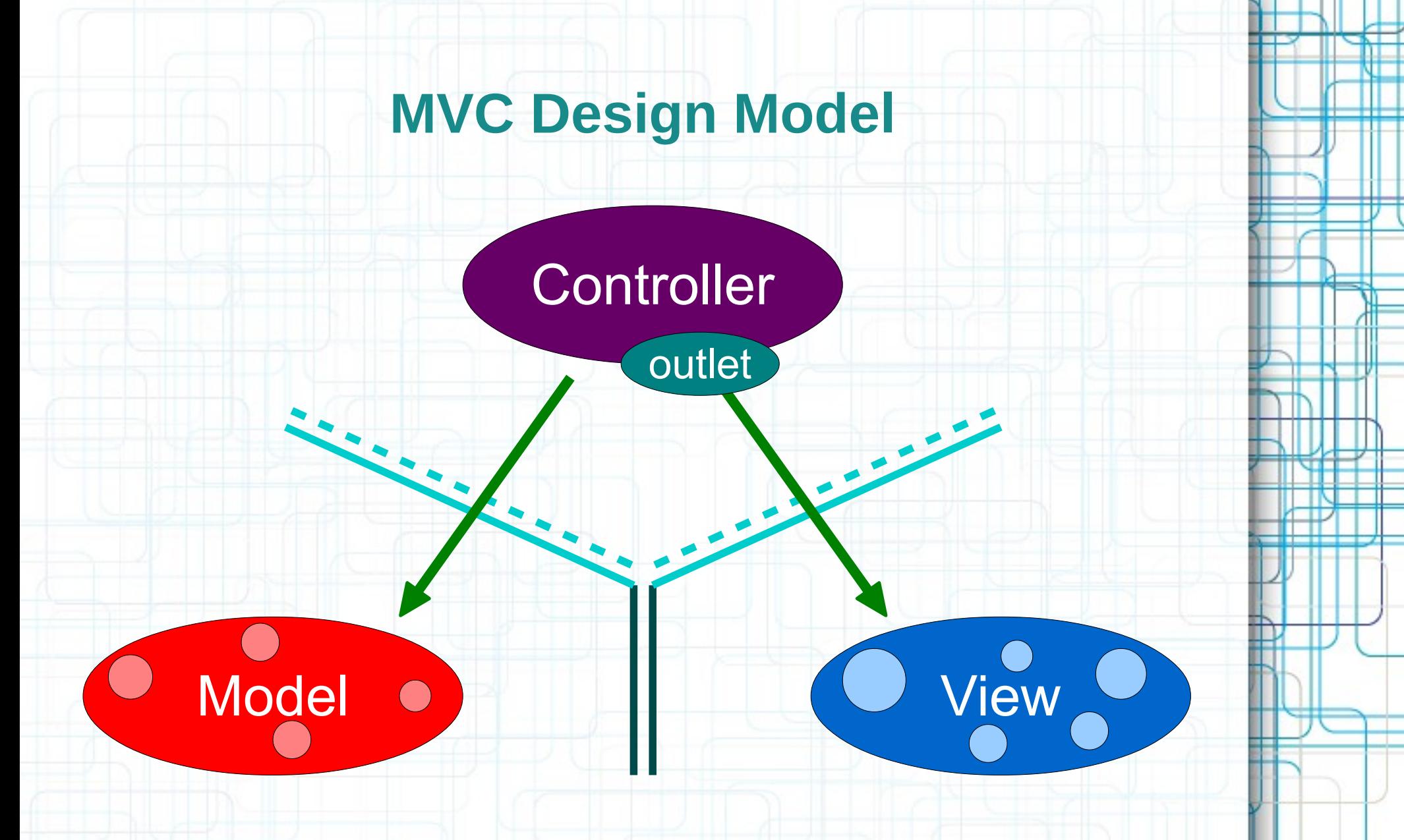

• Sort of. Communication is blind and structured.

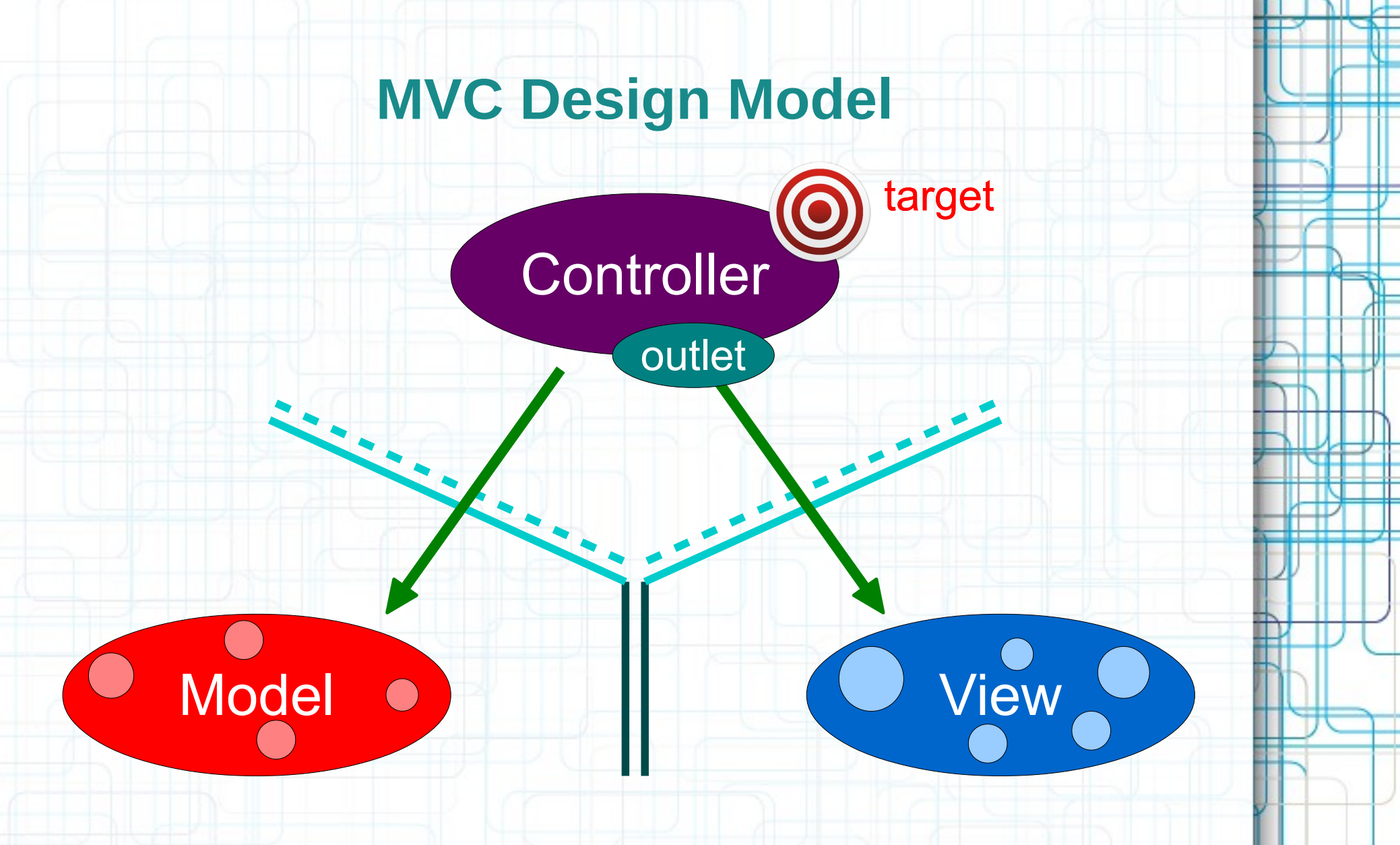

• The Controller can drop a target on itself.

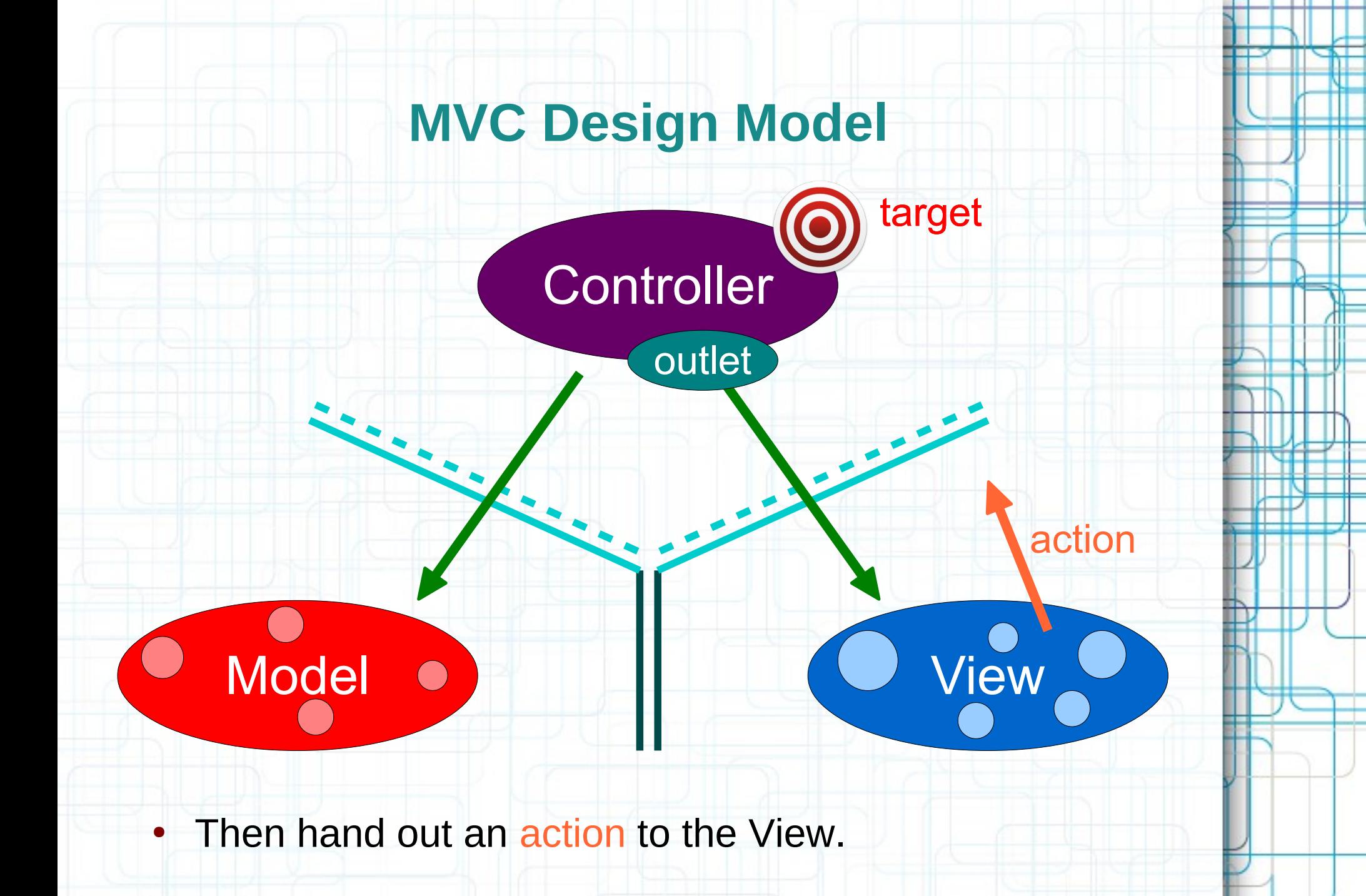

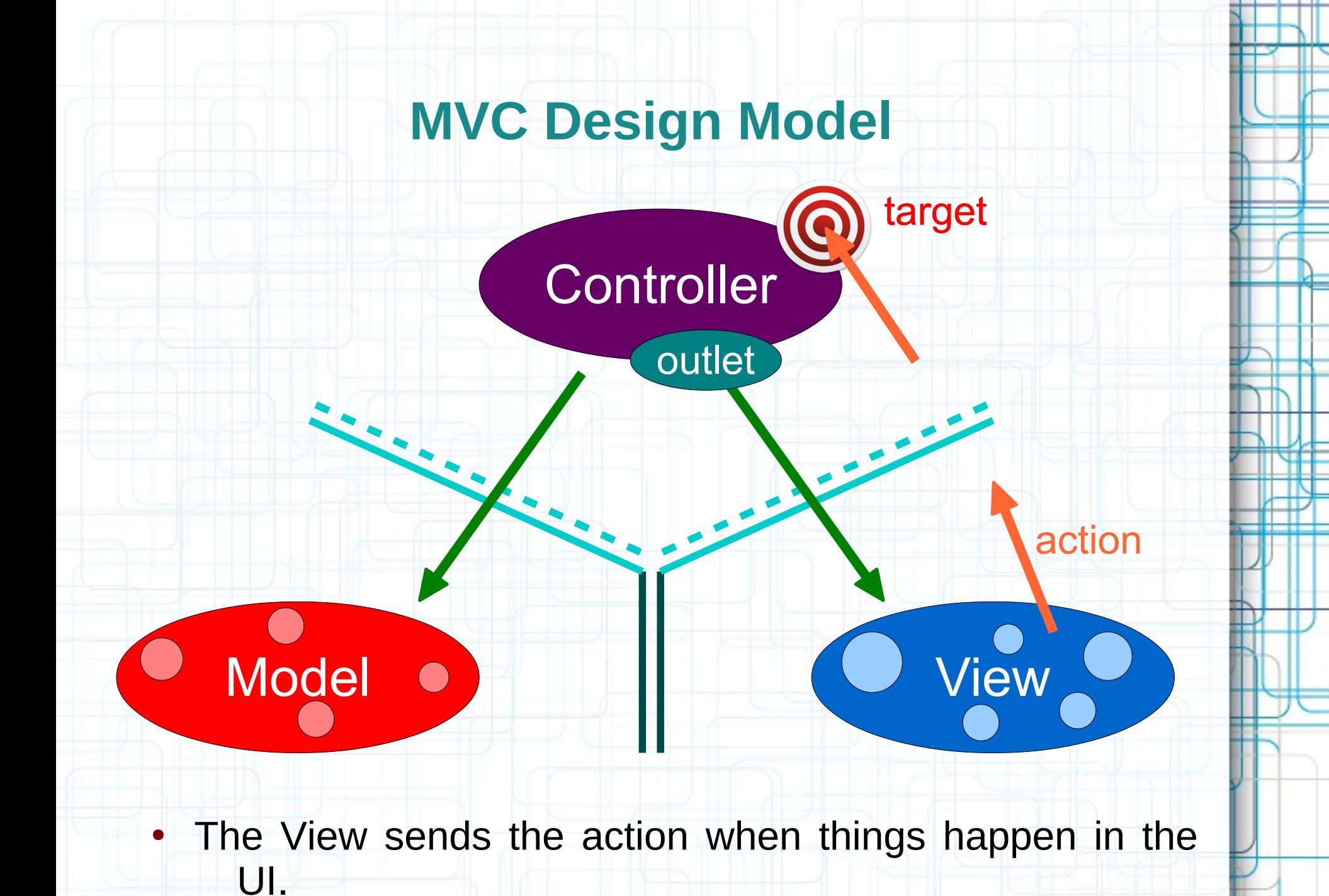

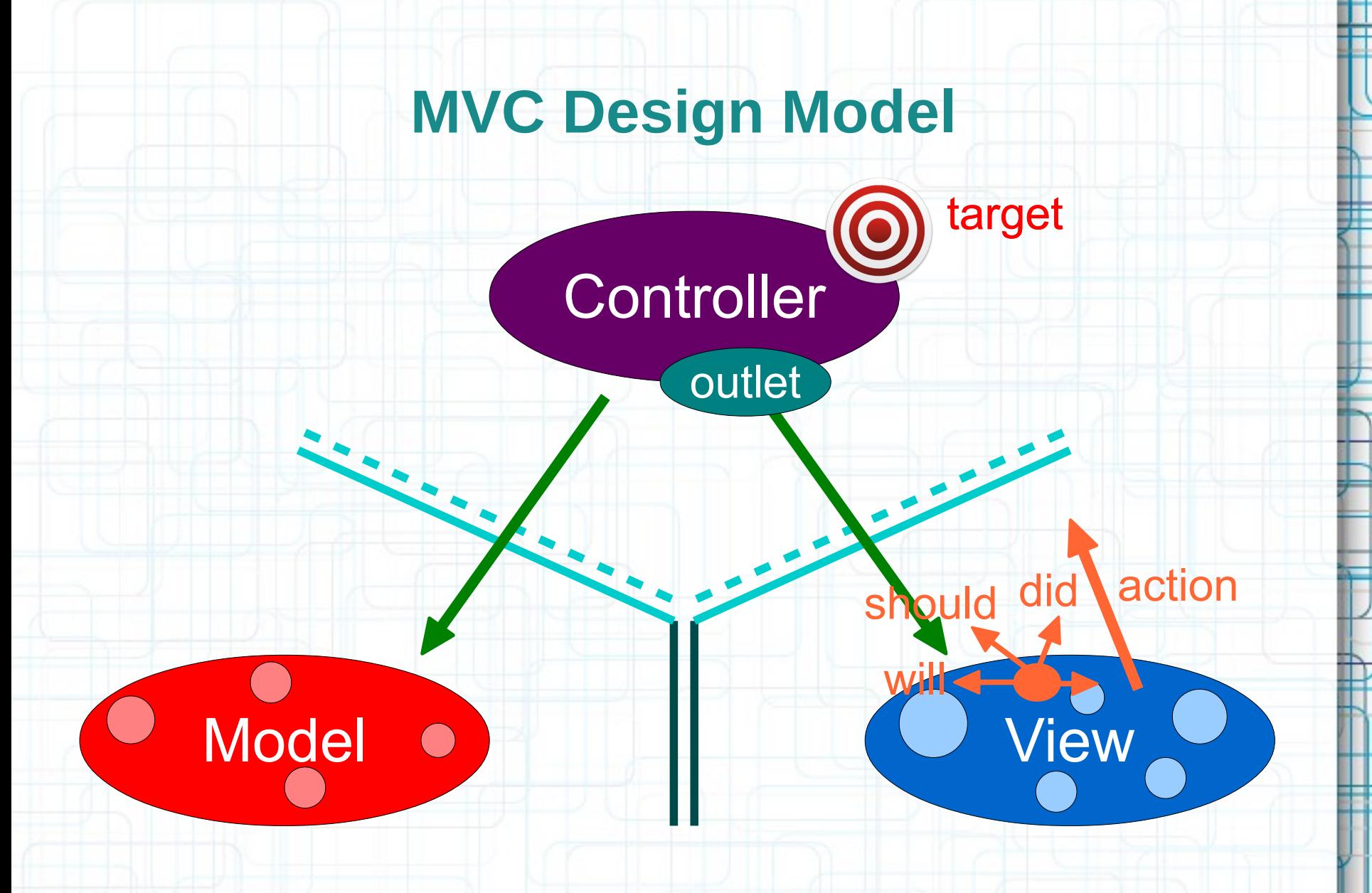

• Sometimes the View needs to synchronize with the Controller.

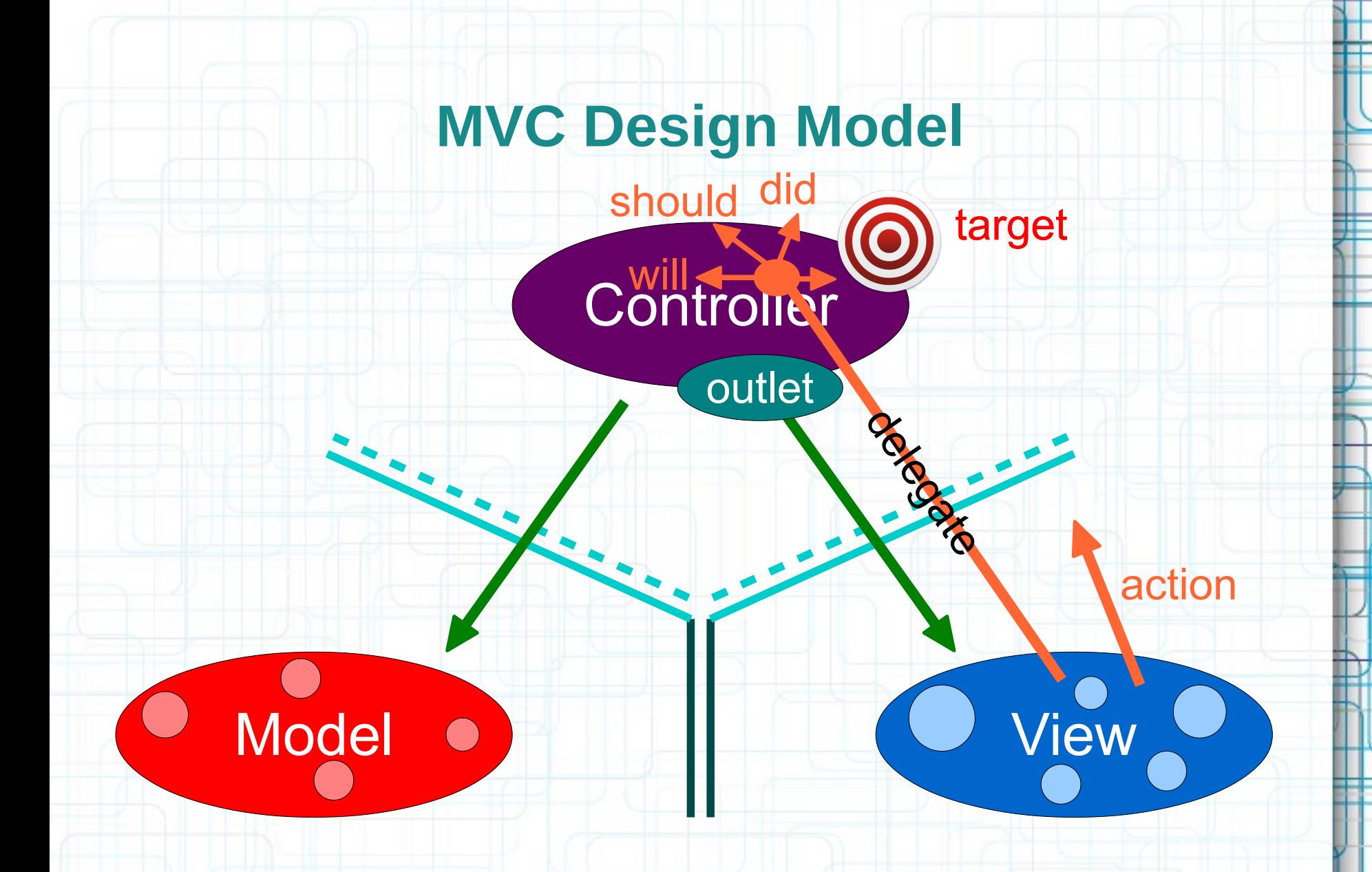

• The Controller sets itself as the View's delegate.

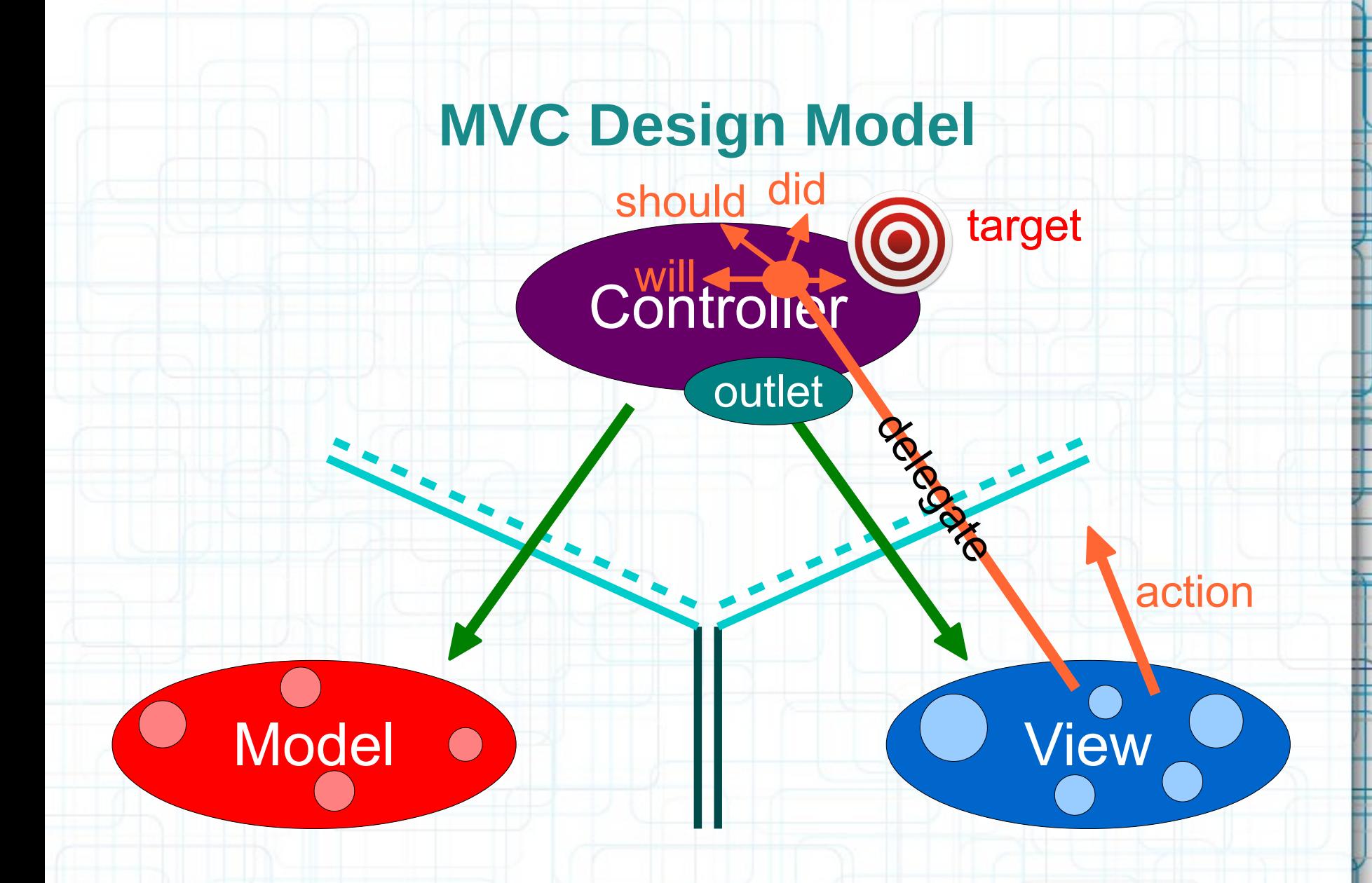

• The delegate is set via a protocol (it's blind to the View class).

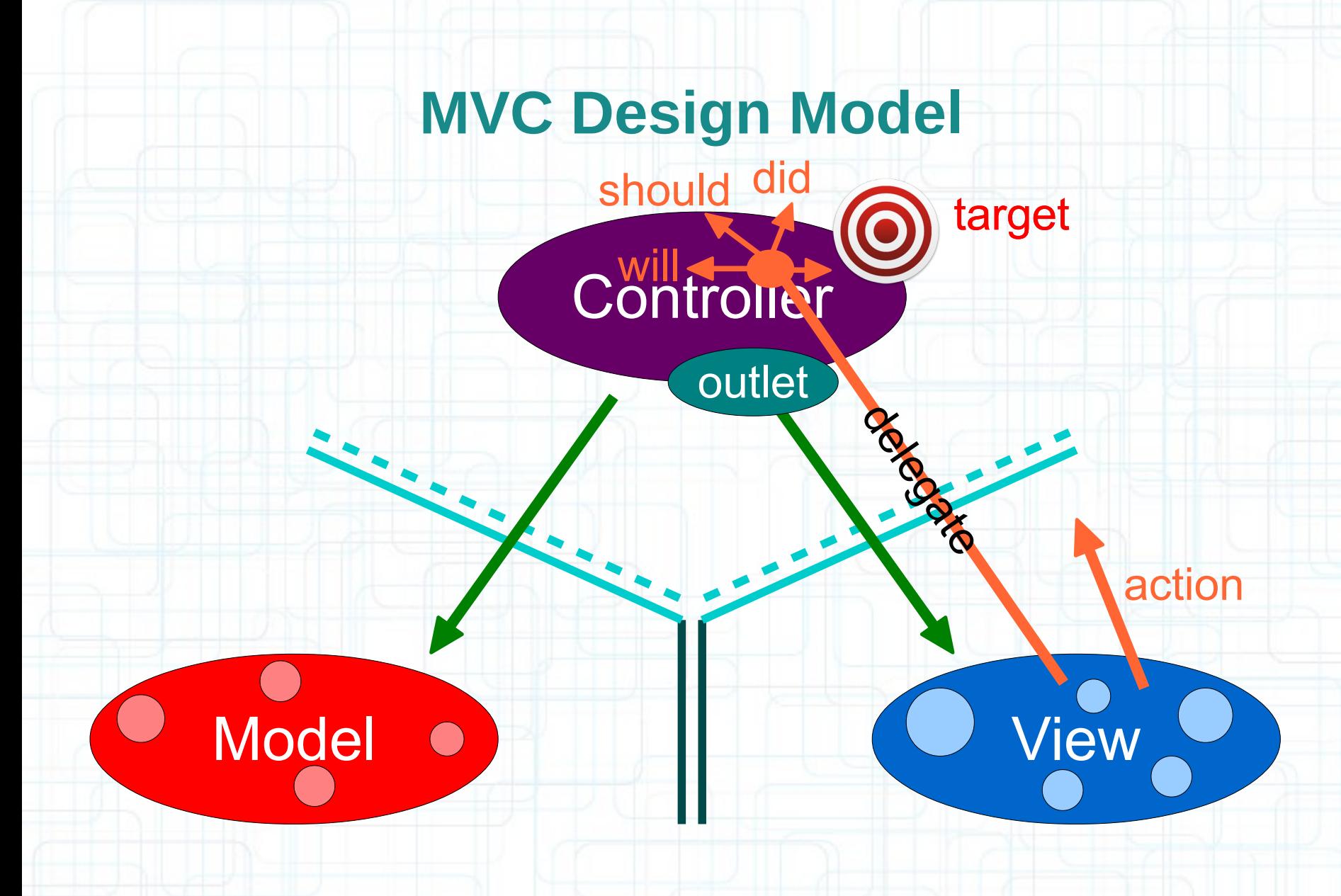

• Views do not own the data they display.

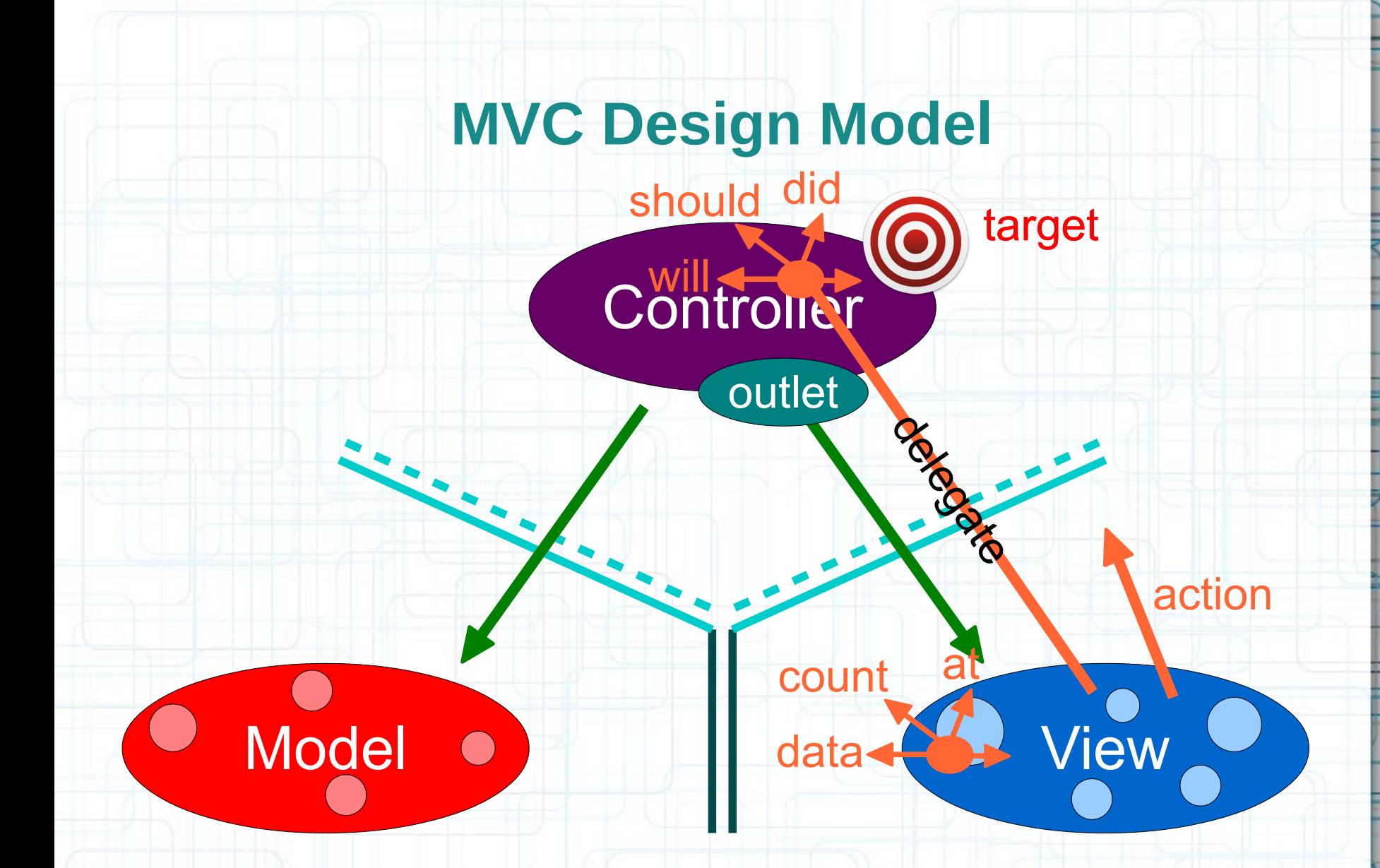

• If needed, they have a protocol to acquire the data.

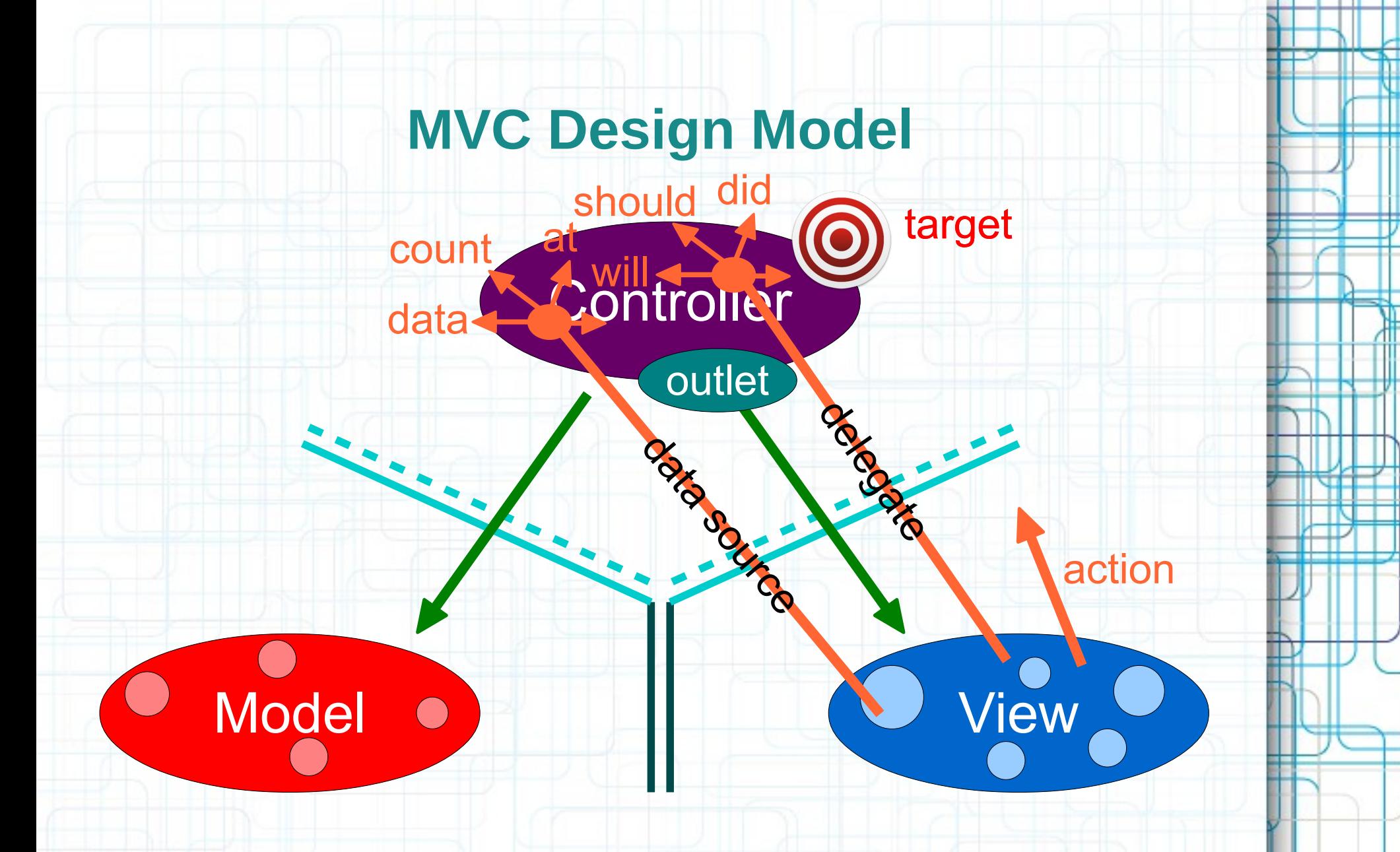

• Controllers are almost always that data source (not the Model).

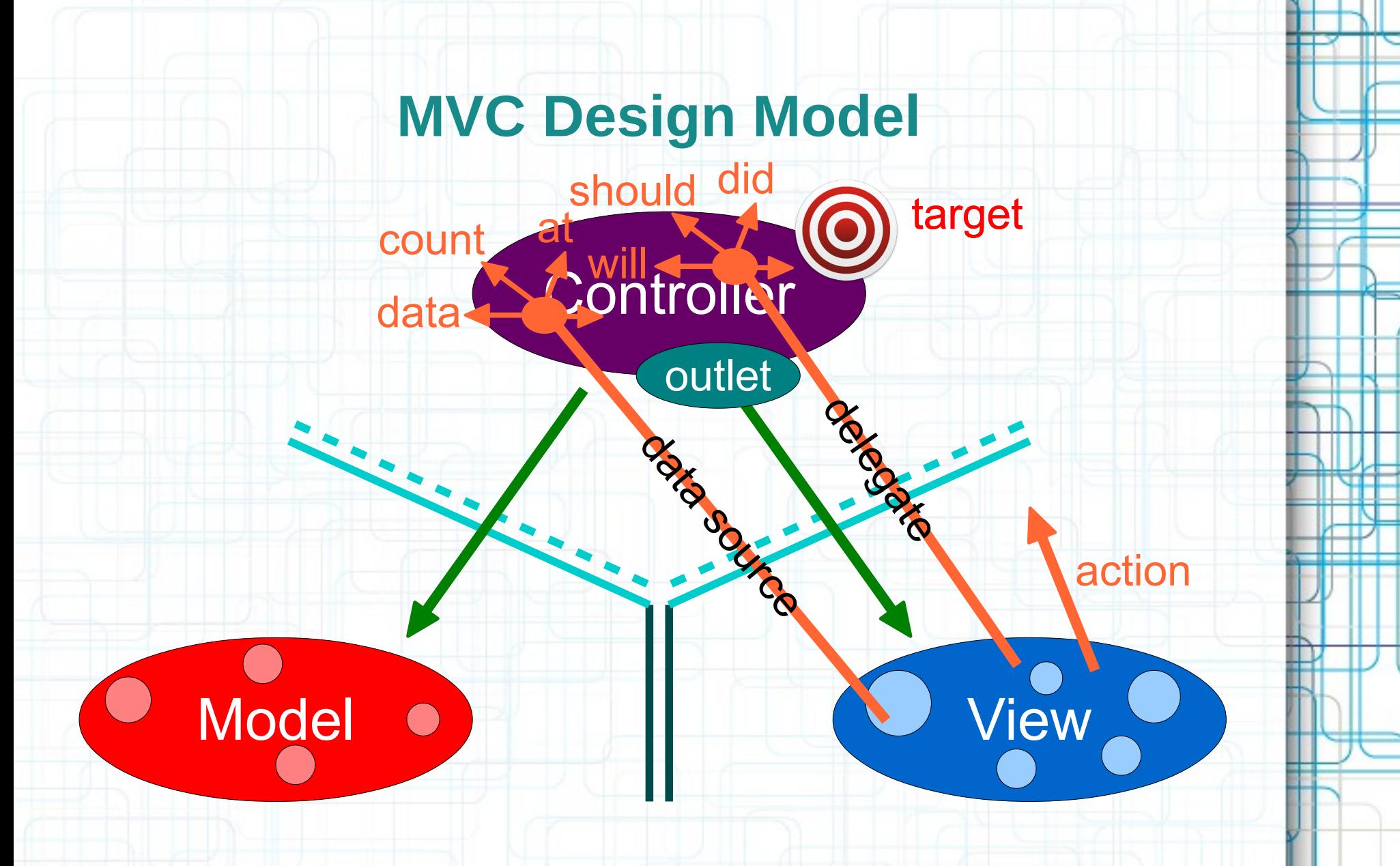

• Controllers interpret/format Model information for the View.

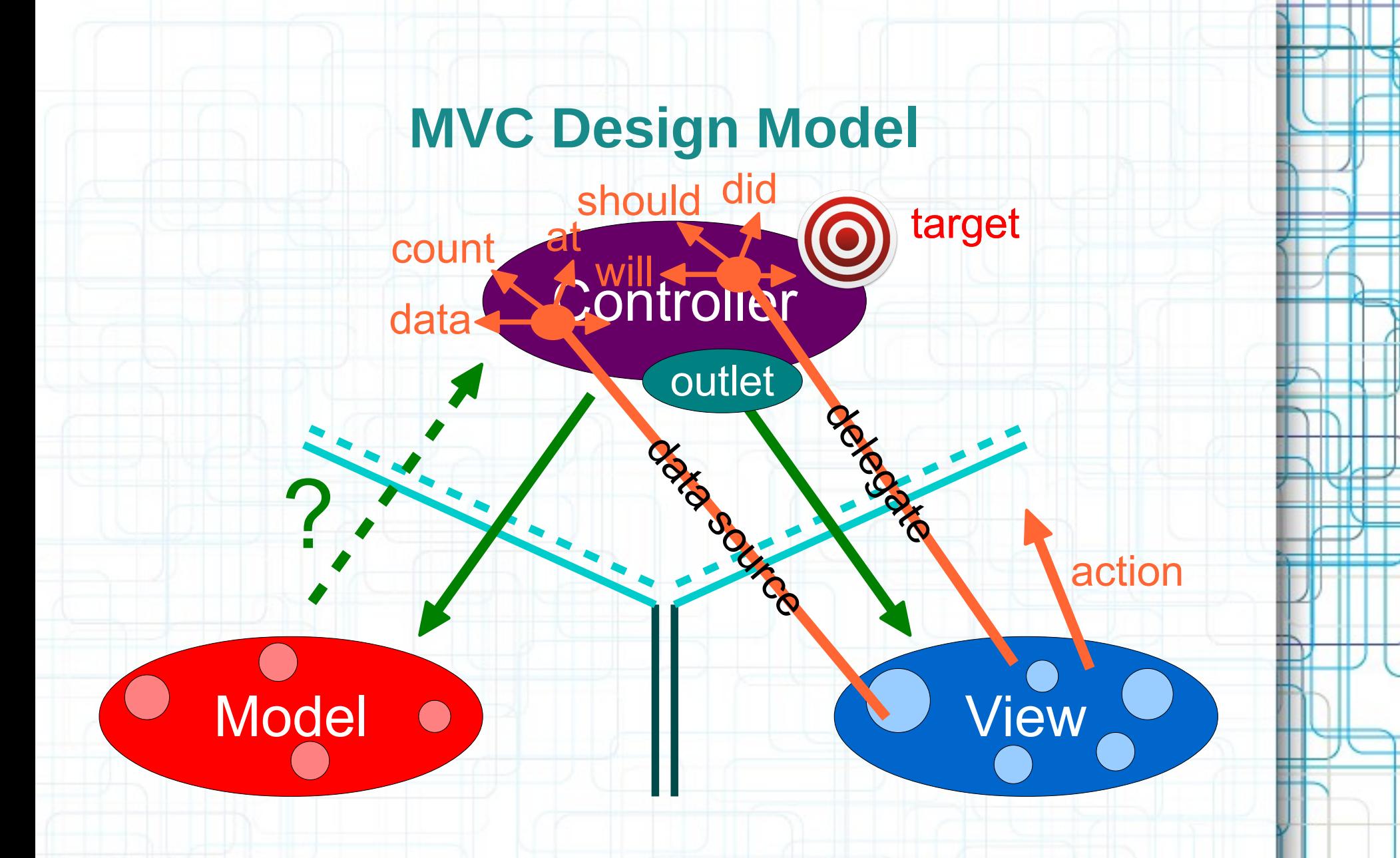

• Can the Model talk directly to the Controller?

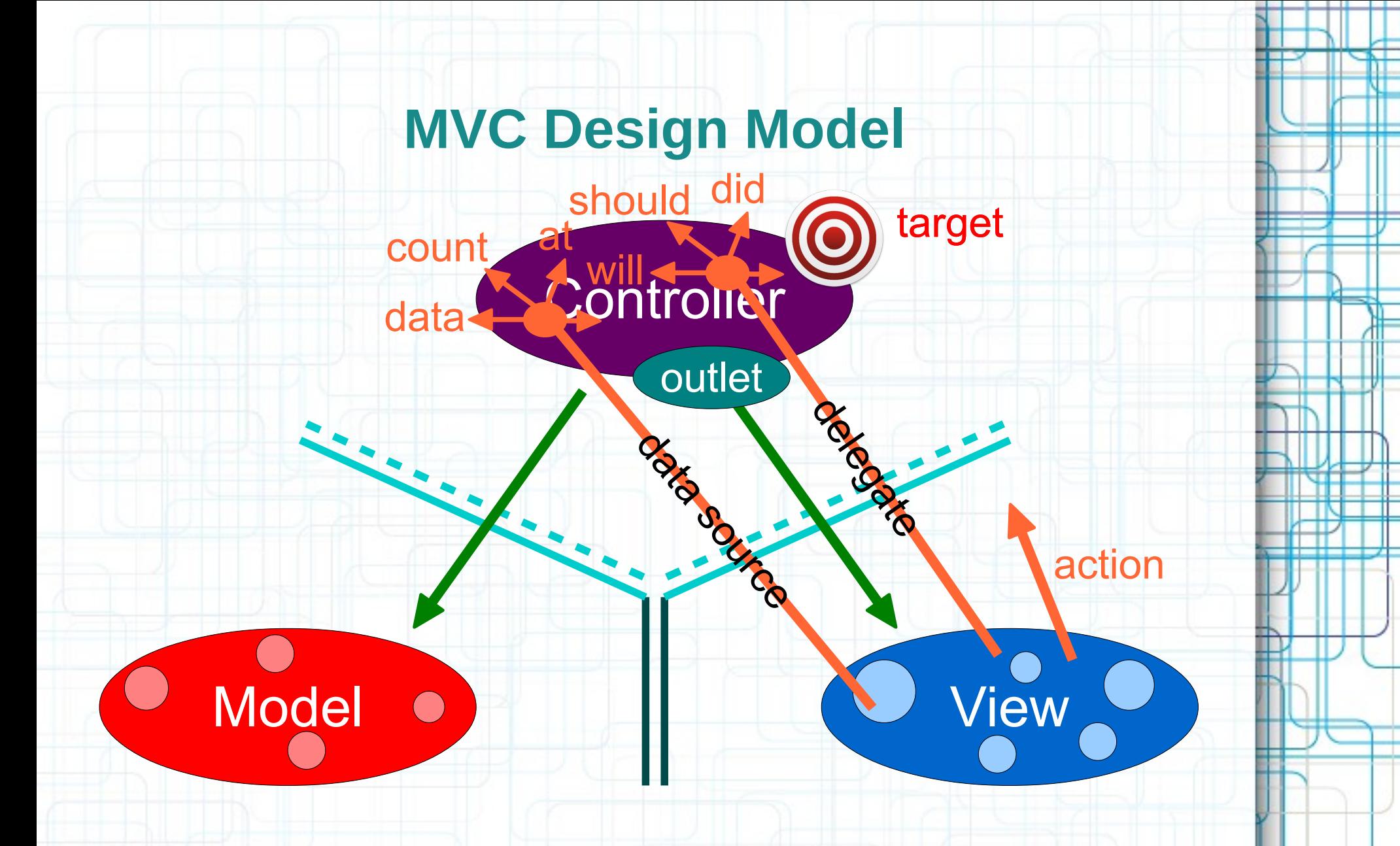

• No. The Model is (should be) UI independent.

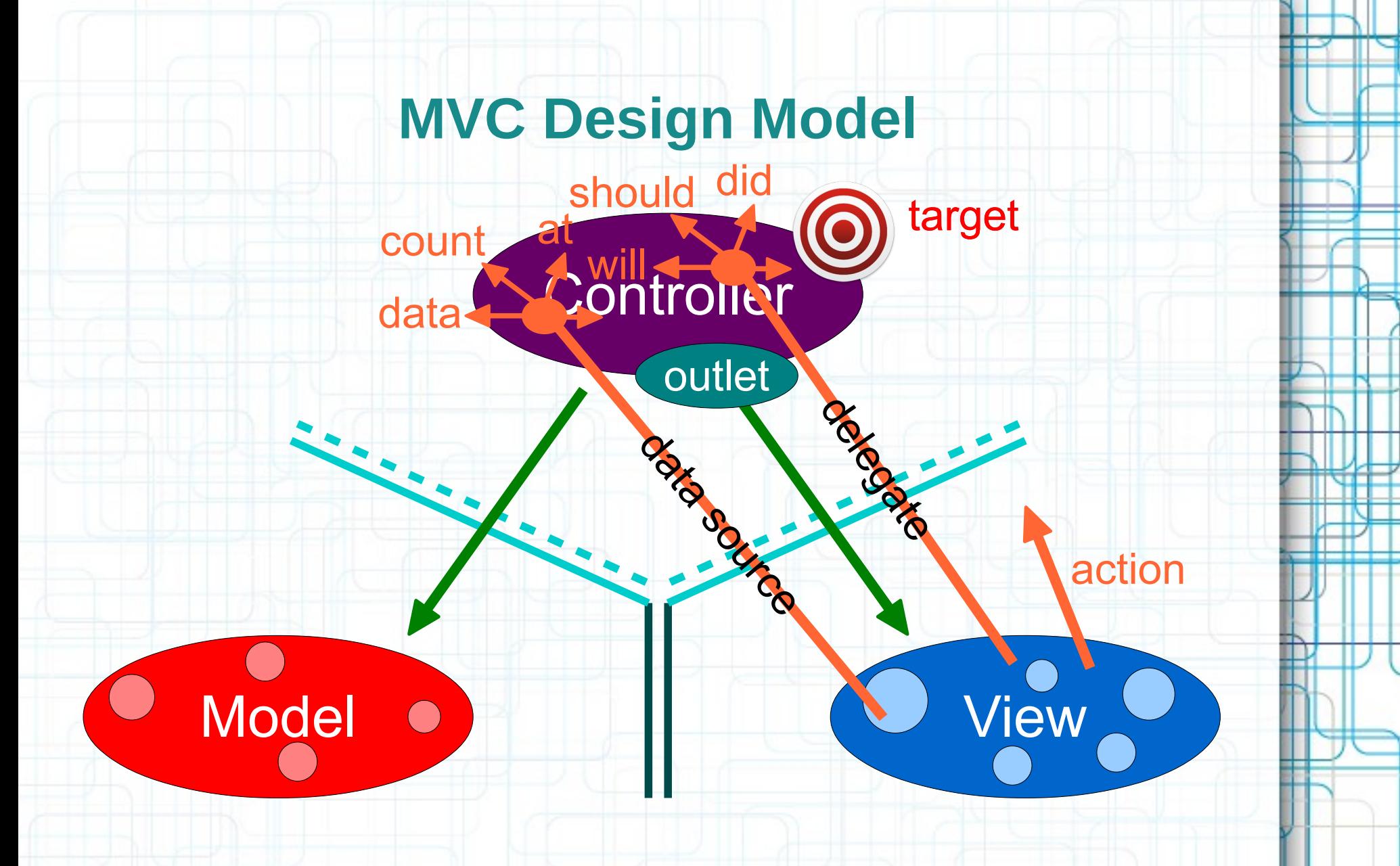

• But what if the Model has information to update or something?

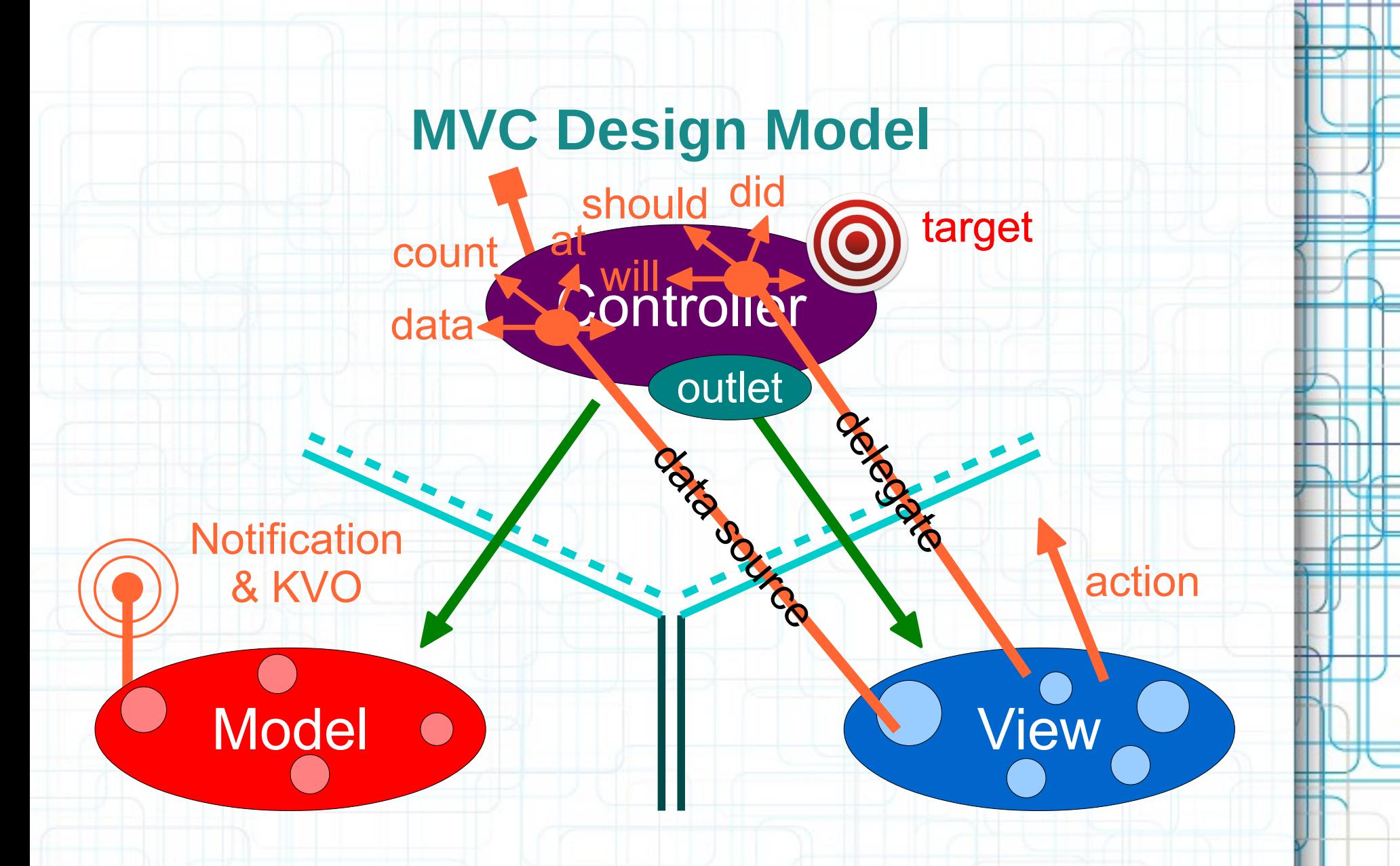

• It uses a "radio station" - broadcast mechanism.

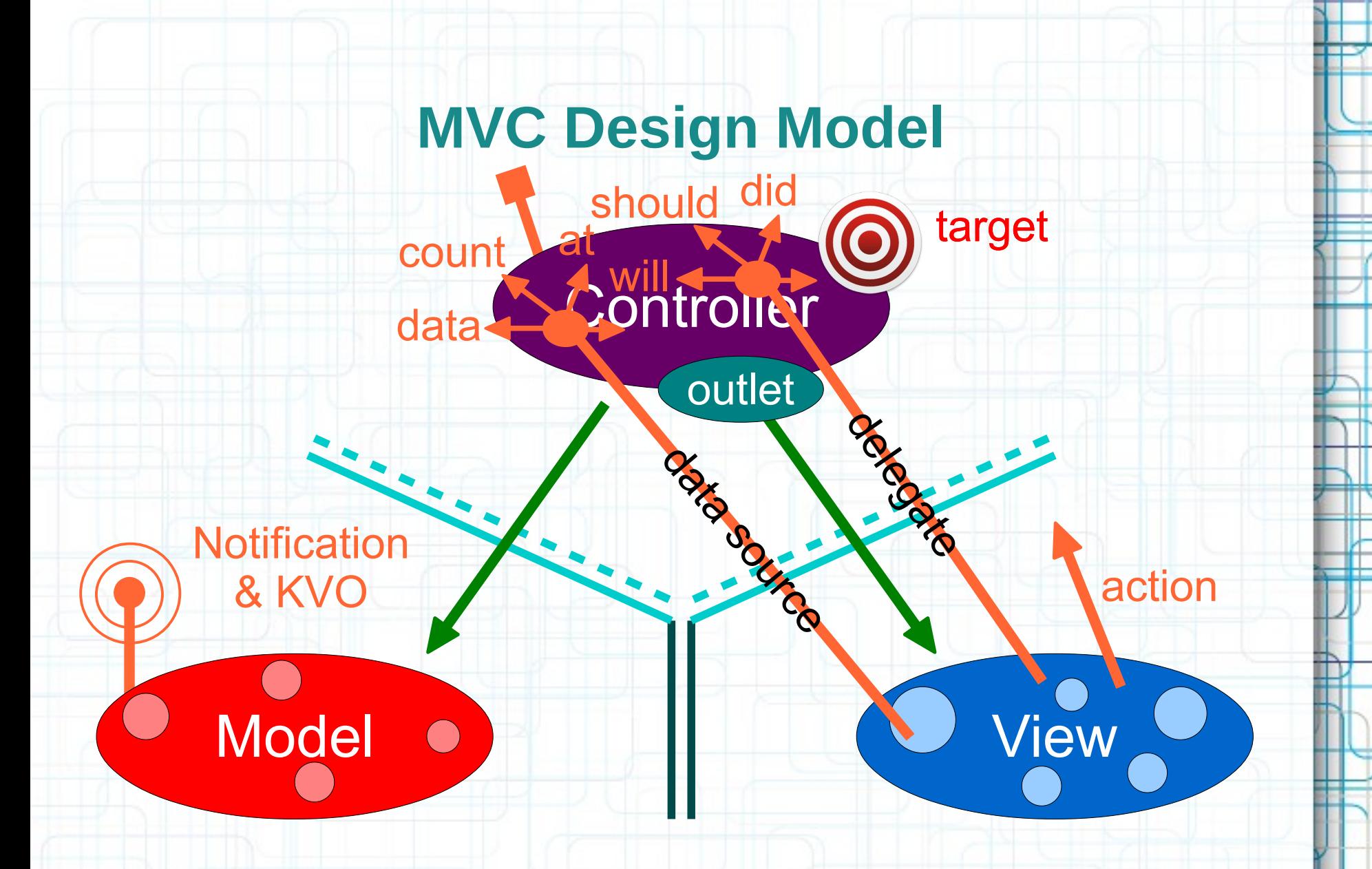

• Controllers (or other Models) "tune in" to interesting stuff.

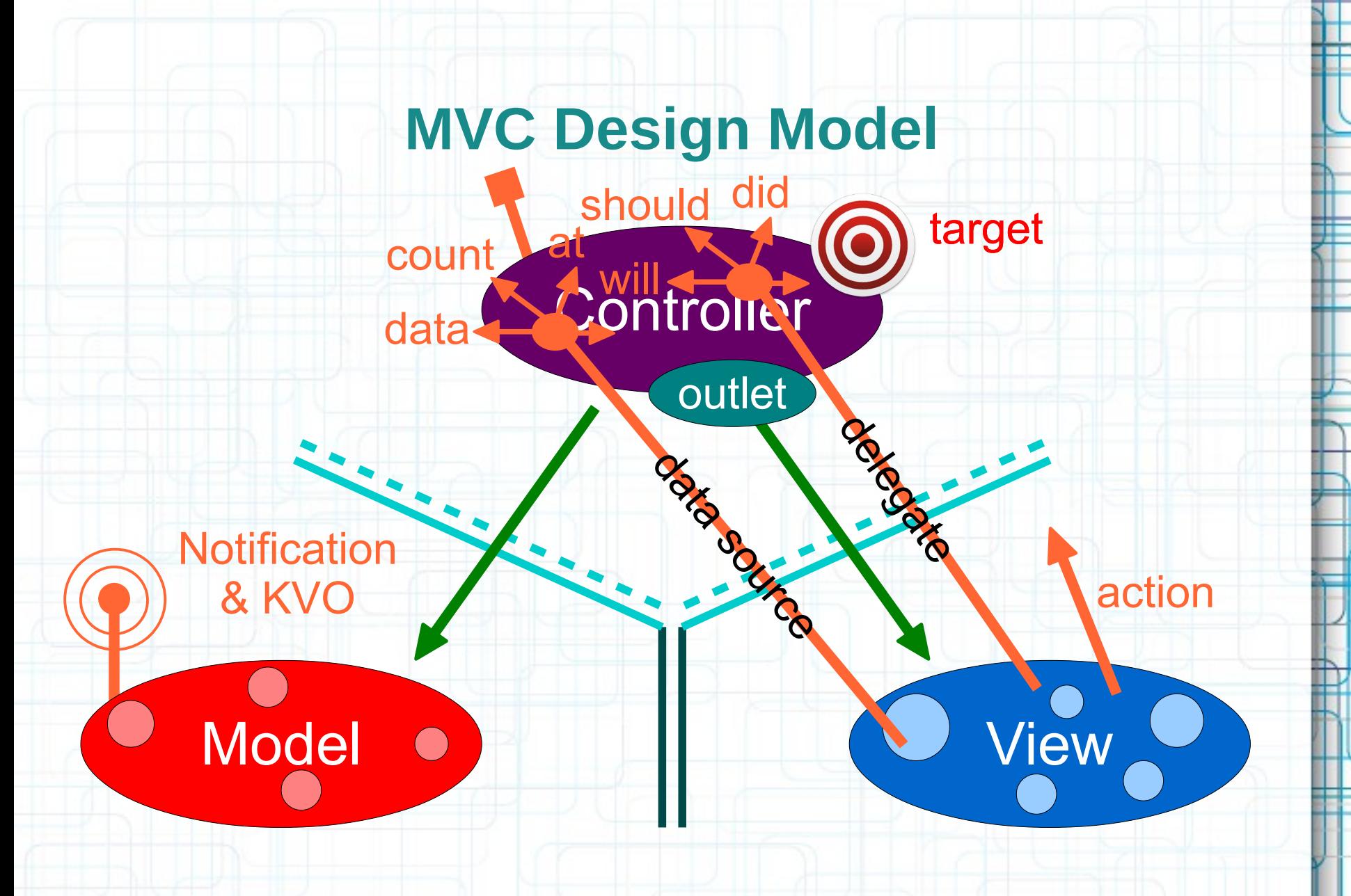

• Now combine MVC groups to make complicated programs.

### **Introduction to Objective-C**

- The Objective-C language is a simple computer language designed to enable sophisticated object oriented programming.
- Objective-C extends the standard ANSI C language by providing syntax for defining classes, and methods, as well as other constructs that promote dynamic extension of classes.
- If you are familiar with C and have programmed with object-oriented languages before, you can learn the basic syntax of Objective-C from the following slides.

### **Introduction to Objective-C**

- Many of the traditional object-oriented concepts, such as encapsulation, inheritance, and polymorphism, are all present in Objective-C.
- There are a few important differences that are going to be discussed later.

## **Introduction to Objective-C**

#### We will talk about:

- Code Organization
- Classes
- Weak Typing vs Strong Typing
- Methods and Messaging
- Properties
- Public and Private Methods

# **Code Organization**

- As with C code, you define header files and source files to separate public declarations from the implementation details of your code.
- Objective-C files use the file extensions listed here:

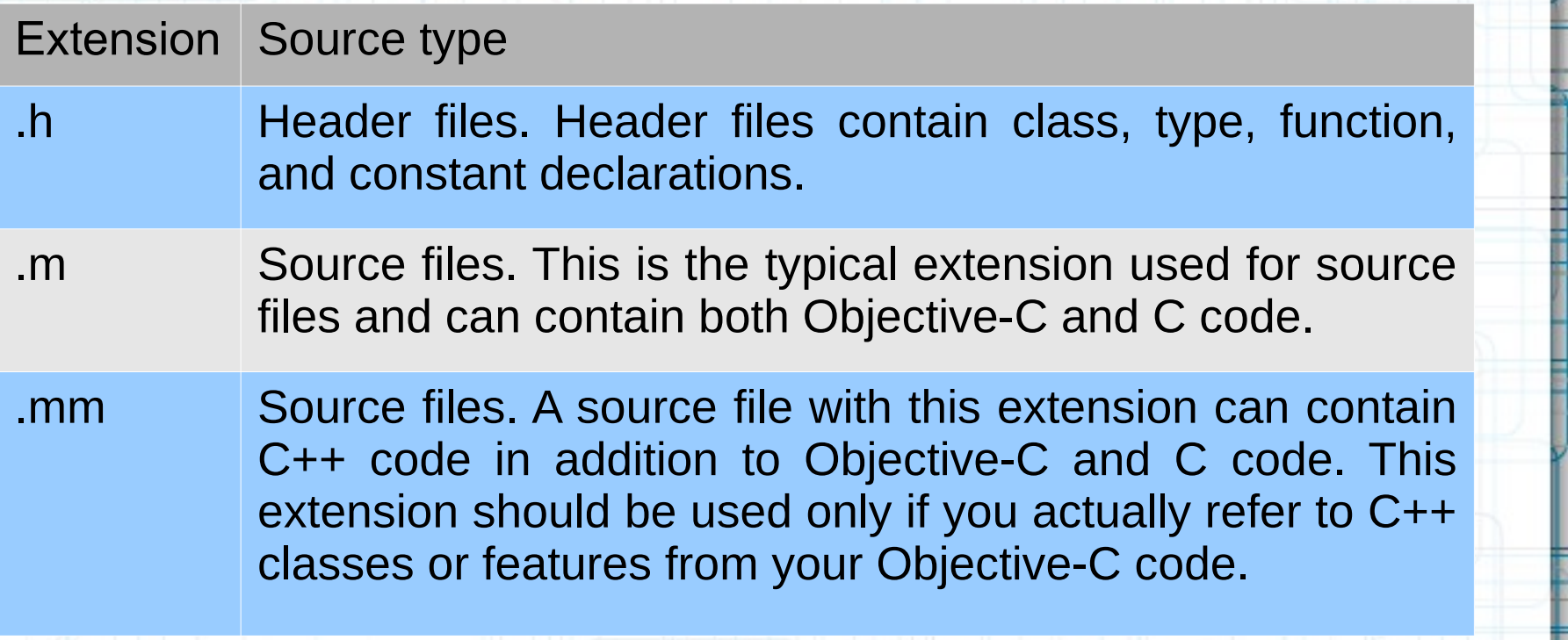

### **Code Organization**

- When you want to include header files in your source code, you typically use a  $\#$ import directive.
- This is like  $#inc$  lude, except that it makes sure that the same file is never included more than once.
- The Objective-C samples and documentation all prefer the use of  $#import$ , and your own code should too.

### **Classes in Objective-C**

- Classes in Objective-C provide the basic construct for encapsulating some data with the actions that operate on that data.
- An object is a runtime instance of a class, and contains its own in-memory copy of the instance variables declared by that class and pointers to the methods of the class.
- The specification of a class in Objective-C requires two distinct pieces: the interface and the implementation.
- The interface (usually in a .h file) contains the class declaration and defines the instance variables and methods associated with the class.
- The implementation (usually in a .m file) contains the actual code for the methods of the class.

### **Classes in Objective-C**

• Here is an example where MyClass inherits from Cocoa's base class. The class declaration begins with the @interface compiler directive.

/\* MyClass.h Created by Radu Ionescu apple on 10/9/11. Copyright 2011 FMI. All rights reserved. \*/

#import <Foundation/Foundation.h>

```
@interface MyClass : NSObject
```
// Member variable declarations go here: int count: id data: NSString \*name;

```
// Method declarations go here:
```
- (id)initWithName: (NSString \*)aName;
- + (MyClass \*) createMyClassWithName: (NSString \*) aName;

**Gend** 

ι
#### **Weak Typing vs Strong Typing**

- Objective-C supports both strong and weak typing for variables containing objects.
- Strongly typed variables include the class name in the variable type declaration.
- Weakly typed variables use the type id for the object instead. Weakly typed variables are used frequently for things such as collection classes, where the exact type of the objects in a collection may be unknown.
- Weakly typed variables provide tremendous flexibility and allow for much greater dynamism in Objective-C programs.

#### **Weak Typing vs Strong Typing**

• The following example shows strongly and weakly typed variable declarations:

MyClass \*myObject1; // Strong typing id myObject2; // Weak typing

• In Objective-C, object references are pointers. The id type implies a pointer.

- A class in Objective-C can declare two types of methods: instance methods and class methods.
- The declaration of a method consists of the method type identifier, a return type, one or more signature keywords, and the parameter type and name information:

Method<br>and identifier Method signature keywords type identifier (void)insertObject:(id)anObject atIndex:(NSUInteger)index; Return type **Parameter types** Parameter names

- The declaration preceded by a minus  $(-)$  sign indicates that this is an instance method.
- The method's actual name is a concatenation of all of the signature keywords, including colon characters:

#### insertObject:atIndex:

- When you want to call a method, you do so by **messaging** an object.
- A message is the method signature, along with the parameter information the method needs.
- All messages you send to an object are dispatched dynamically, thus facilitating the polymorphic behavior of Objective-C classes.

• To send the insertObject: atIndex: message to an object in the myArray variable, you would use the following syntax:

[myArray insertObject:anObject atIndex:0];

• Objective-C lets you nest messages. Thus, if you had another object called myAppObject that had methods for accessing the array object and the object to insert into the array, you could rewrite the preceding example as:

[[myAppObject theArray]

insertObject:[myAppObject someObject]

atIndex:0];

#### **Dot Syntax**

- Objective-C also provides a dot syntax for invoking **accessor methods**. Accessor methods get and set the state of an object, and typically take the form:
	- -(type)propertyName
	- -(void)setPropertyName:(type)
- Using dot syntax, you could rewrite the previous example as:
	- [myAppObject.theArray
		- insertObject:myAppObject.someObject

atIndex:0];

• You can also use dot syntax for assignment: myAppObject.theArray = aNewArray;

Now we can add the MyClass implementation:

```
#import "MyClass.h"
```
**@end** 

```
@implementation MyClass
```

```
- (id)initWithName: (NSString *)aName
    self = [super init];if (self)
        name = [aName copy];return self;
ŀ
+ (MyClass *) createMyClassWithName: (NSString *) aName
    return [[[self alloc] initWithName:aName] autorelease];
ł
```
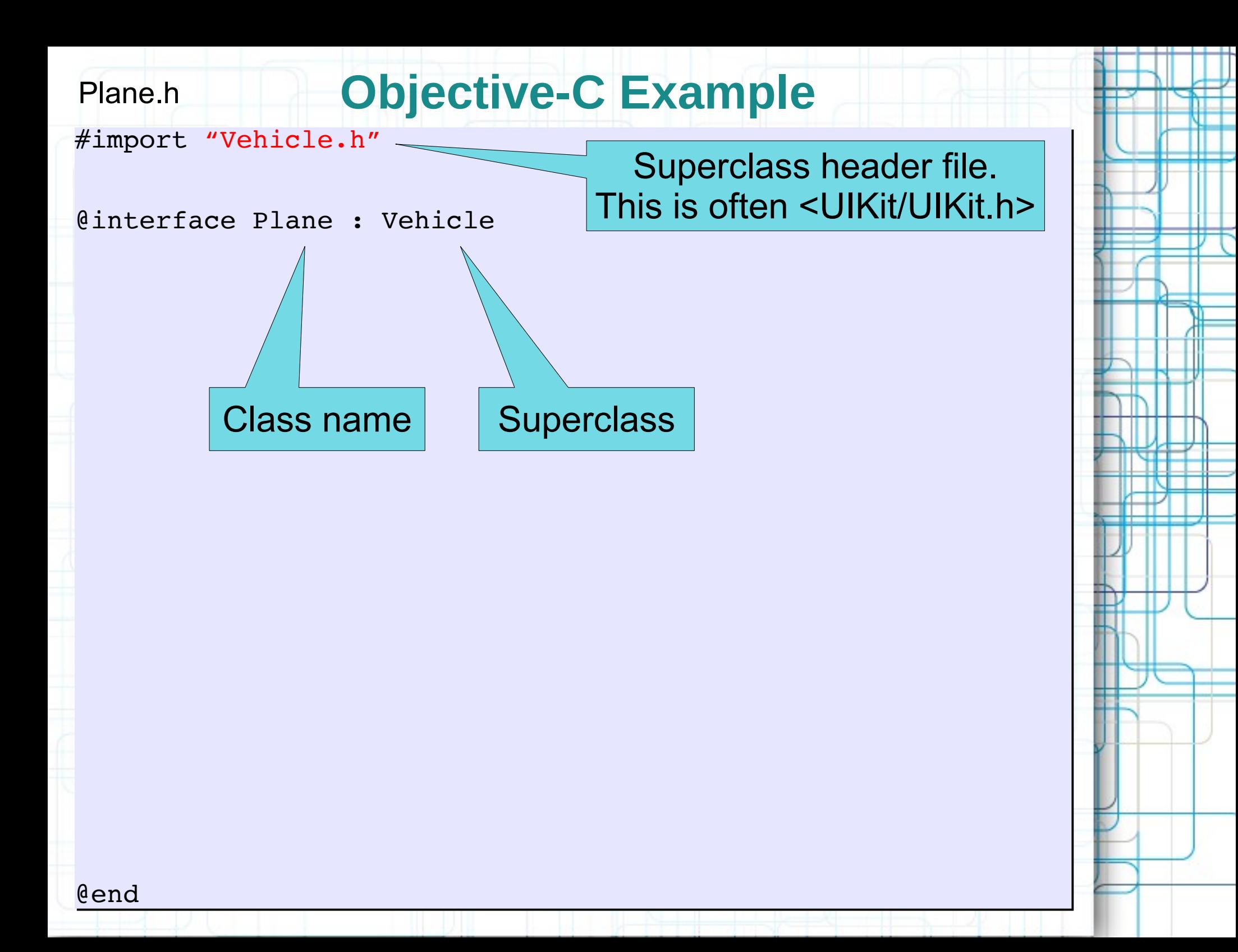

#import "Vehicle.h"

@interface Plane : Vehicle

// declaration of public methods

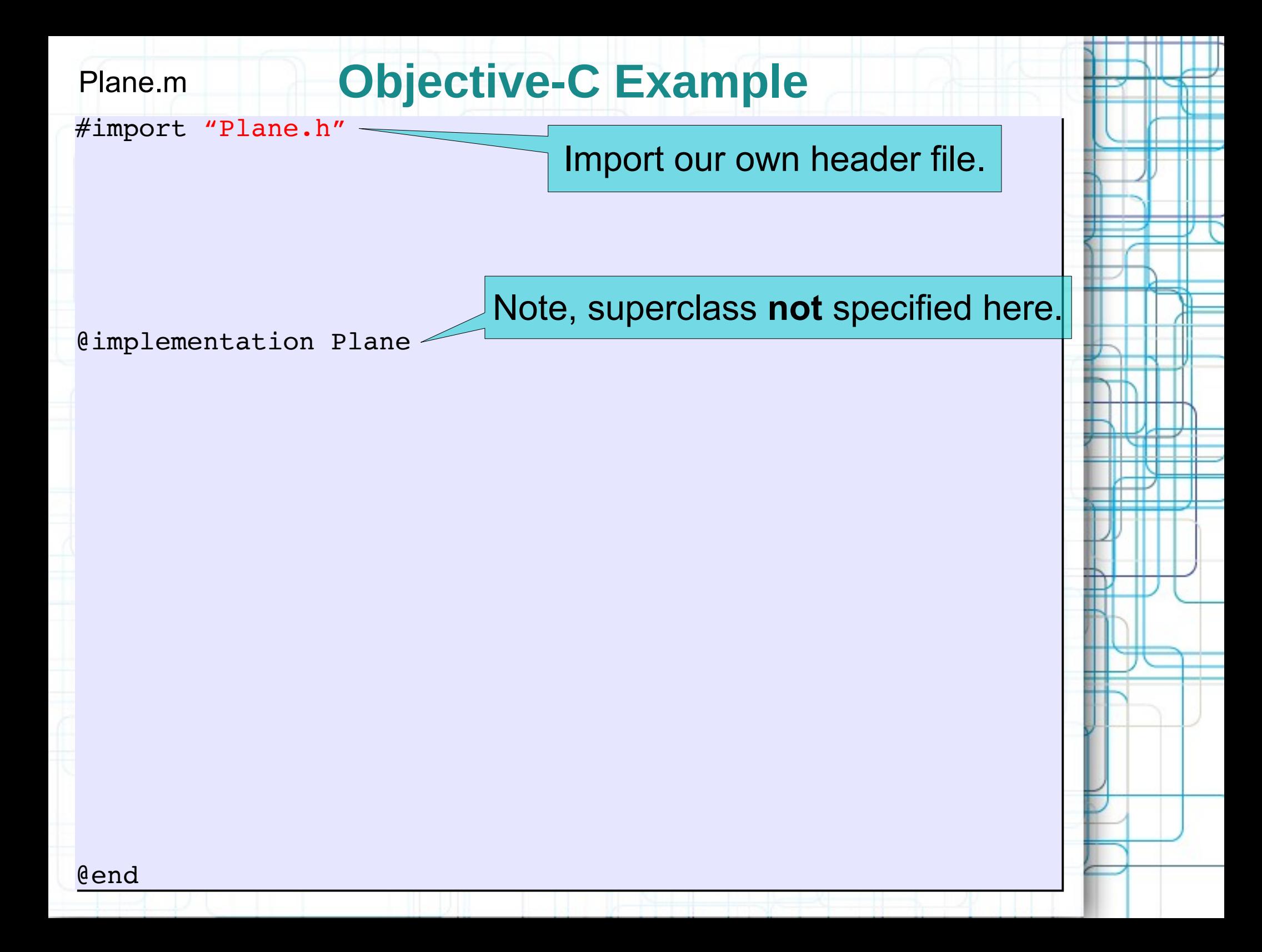

#import "Plane.h"

@implementation Plane

//implementation of public and private methods

@end

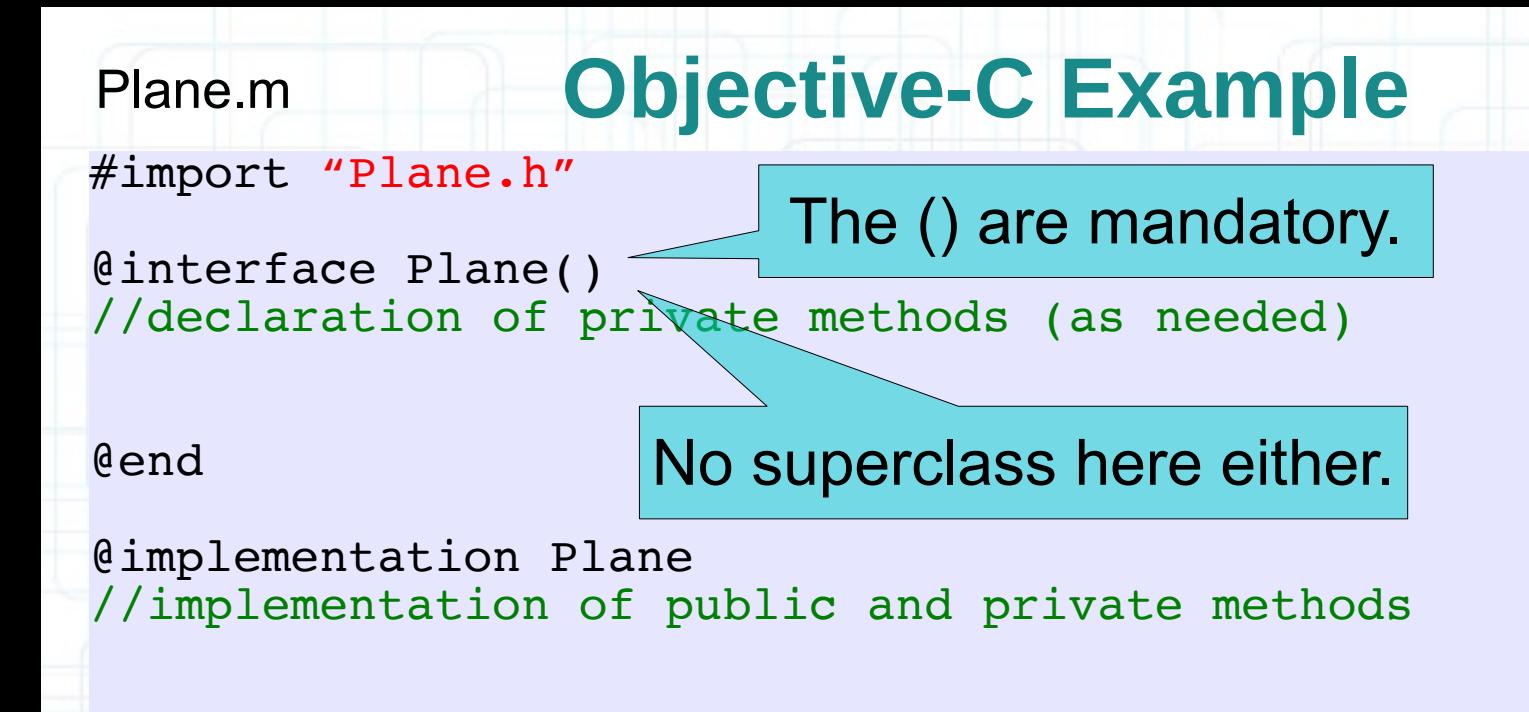

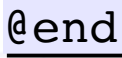

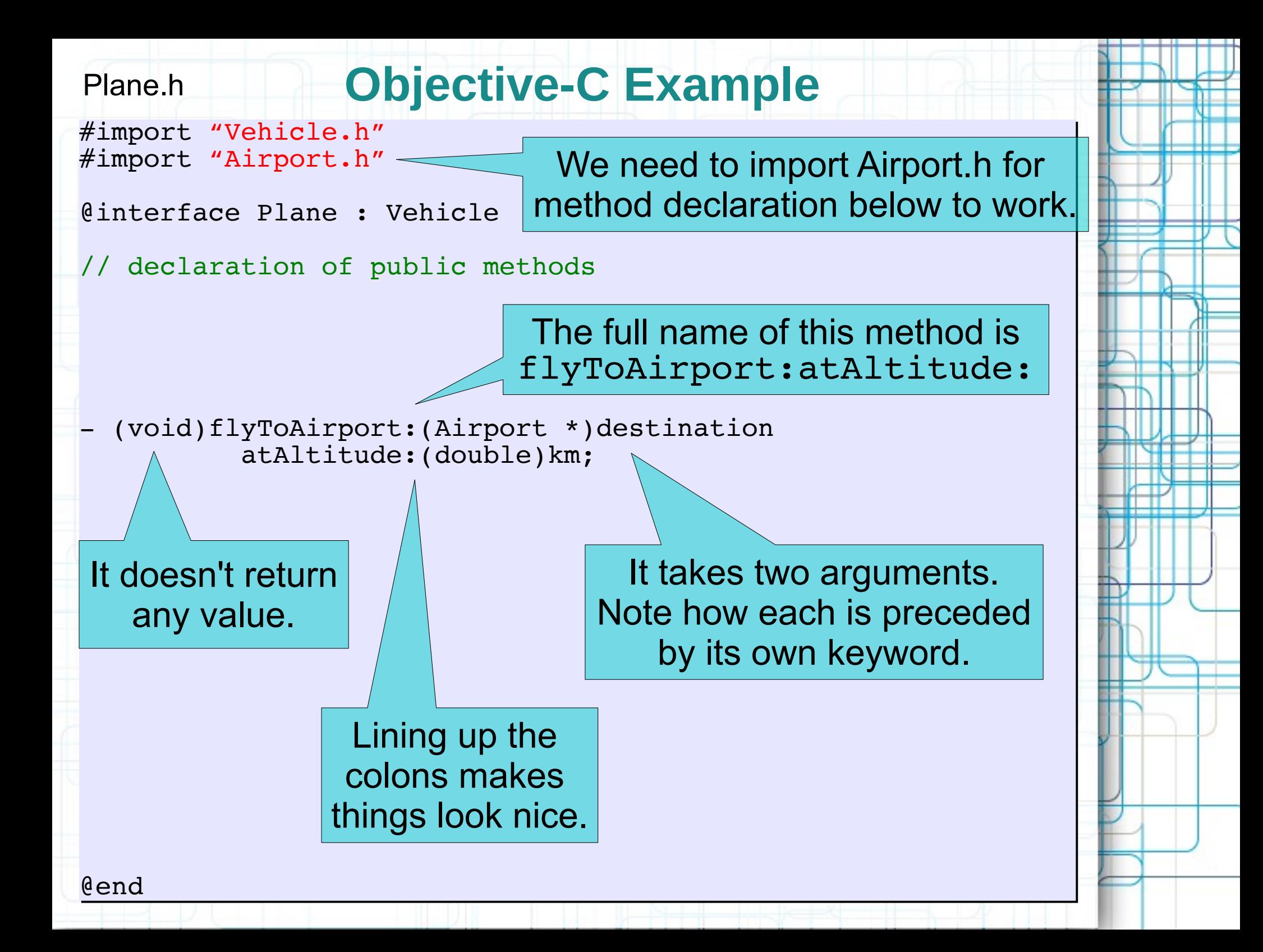

```
#import "Plane.h"
#import "Plane.h"
```

```
@interface Plane()
@interface Plane()
//declaration of private methods (as needed)
//declaration of private methods (as needed)
```
@end @end

}

}

@end @end

```
@implementation Plane
@implementation Plane
//implementation of public and private methods
//implementation of public and private methods
```
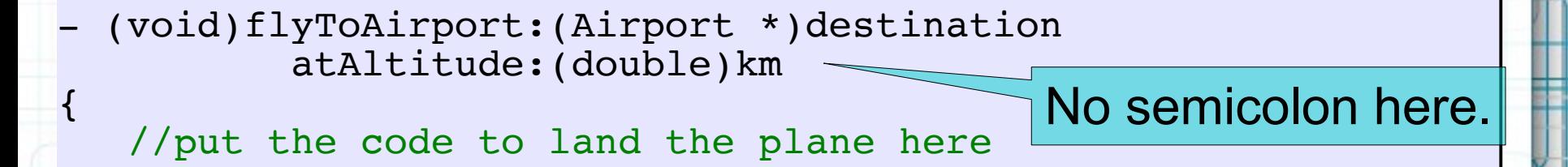

#import "Vehicle.h" #import "Vehicle.h" #import "Airport.h" #import "Airport.h"

@interface Plane : Vehicle @interface Plane : Vehicle

// declaration of public methods // declaration of public methods

- (void)flyToAirport:(Airport \*)destination - (void)flyToAirport:(Airport \*)destination atAltitude:(double)km; atAltitude:(double)km;

Now let's add the possibility to set/get the plane's speed.

#import "Vehicle.h" #import "Vehicle.h" #import "Airport.h" #import "Airport.h"

@interface Plane : Vehicle @interface Plane : Vehicle

// declaration of public methods // declaration of public methods

- (void)flyToAirport:(Airport \*)destination (void)flyToAirport:(Airport \*)destination atAltitude:(double)km; atAltitude:(double)km;
- (void)setCruiseSpeed:(double)aSpeed; (void)setCruiseSpeed:(double)aSpeed; - (double)cruiseSpeed; - (double)cruiseSpeed;

```
#import "Plane.h"
#import "Plane.h"
@interface Plane()
@interface Plane()
//declaration of private methods (as needed)
//declaration of private methods (as needed)
@end
@end
@implementation Plane
@implementation Plane
//implementation of public and private methods
//implementation of public and private methods
- (void)setCruiseSpeed:(double)aSpeed
- (void)setCruiseSpeed:(double)aSpeed
{
 ???
 ???
}
- (double)cruiseSpeed
- (double)cruiseSpeed
{
 ???
 ???
}
- (void)flyToAirport:(Airport *)destination
- (void)flyToAirport:(Airport *)destination
 atAltitude:(double)km
 atAltitude:(double)km
{
 //put the code to land the plane here
 //put the code to land the plane here
}
{
}
{
}
{
}
                                          How do we implement 
                                                 these methods?
```
@end @end

#import "Vehicle.h" #import "Vehicle.h" #import "Airport.h" #import "Airport.h"

@interface Plane : Vehicle @interface Plane : Vehicle

// declaration of public methods // declaration of public methods

We have to declare something to hold the speed value.

- (void)flyToAirport:(Airport \*)destination (void)flyToAirport:(Airport \*)destination atAltitude:(double)km; atAltitude:(double)km;
- (void)setCruiseSpeed:(double)aSpeed; (void)setCruiseSpeed:(double)aSpeed;
- (double)cruiseSpeed; (double)cruiseSpeed;

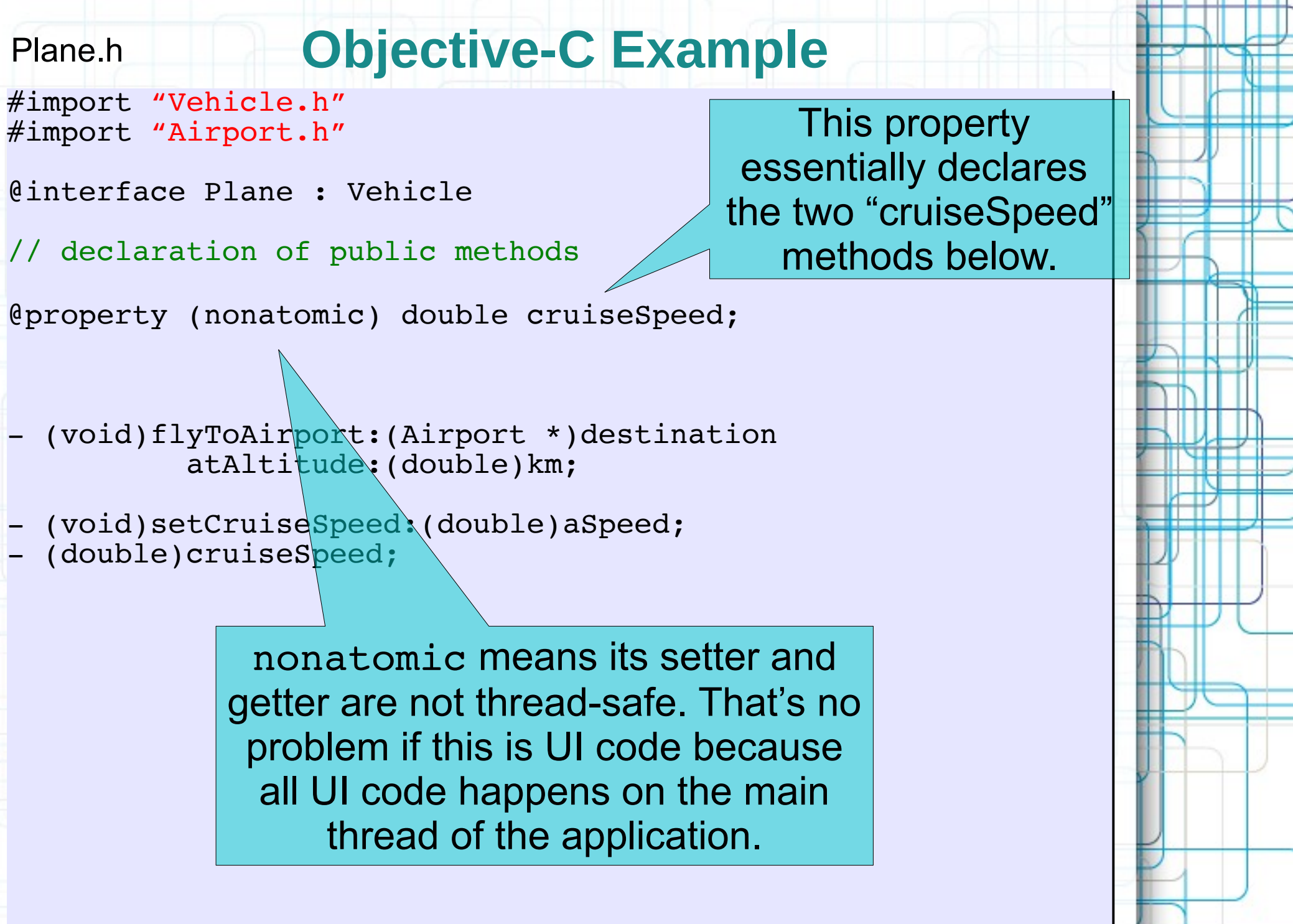

#import "Vehicle.h" #import "Vehicle.h" #import "Airport.h" #import "Airport.h"

@interface Plane : Vehicle @interface Plane : Vehicle

// declaration of public methods // declaration of public methods

@property (nonatomic) double cruiseSpeed; @property (nonatomic) double cruiseSpeed;

- (void)flyToAirport:(Airport \*)destination - (void)flyToAirport:(Airport \*)destination atAltitude:(double)km; atAltitude:(double)km;

We never declare both the @property and its setter and getter in the header file (just the @property).

```
#import "Plane.h"
#import "Plane.h"
```

```
@interface Plane()
@interface Plane()
//declaration of private methods (as needed)
//declaration of private methods (as needed)
```
@end @end

{

{

}

}

{

{

}

}

{

{

}

}

@end @end

@implementation Plane @implementation Plane //implementation of public and private methods //implementation of public and private methods

- (void)setCruiseSpeed:(double)aSpeed - (void)setCruiseSpeed:(double)aSpeed

??? ???

- (double)cruiseSpeed - (double)cruiseSpeed

??? ???

But how do we implement the accessors and how do we store the value?

- (void)flyToAirport:(Airport \*)destination - (void)flyToAirport:(Airport \*)destination atAltitude:(double)km atAltitude:(double)km

//put the code to land the plane here //put the code to land the plane here

```
#import "Plane.h"
#import "Plane.h"
@interface Plane()
@interface Plane()
//declaration of private methods (as needed)
//declaration of private methods (as needed)
@end
@end
@implementation Plane
@implementation Plane
//implementation of public and private methods
//implementation of public and private methods
@synthesize cruiseSpeed = _cruiseSpeed;
@synthesize cruiseSpeed = _cruiseSpeed;
- (void)setCruiseSpeed:(double)aSpeed
- (void)setCruiseSpeed:(double)aSpeed
{
 ???
 ???
}
- (double)cruis<mark>eSge@property. It both creates the setter and</mark>
{
 ???
 ???
}
- (void)flyToAirport:(Airport *)destination
- (void)flyToAirport:(Airport *)destination
 atAltitude:(double)km
 atAltitude:(double)km
{
 //put the code to land the plane here
 //put the code to land the plane here
}
@end
@end
{
}
{
}
{
}
                         We almost always use @synthesize to create
                          the implementation of the setter and getter for 
                          getter methods AND creates some storage to 
                                                   hold the value.
```
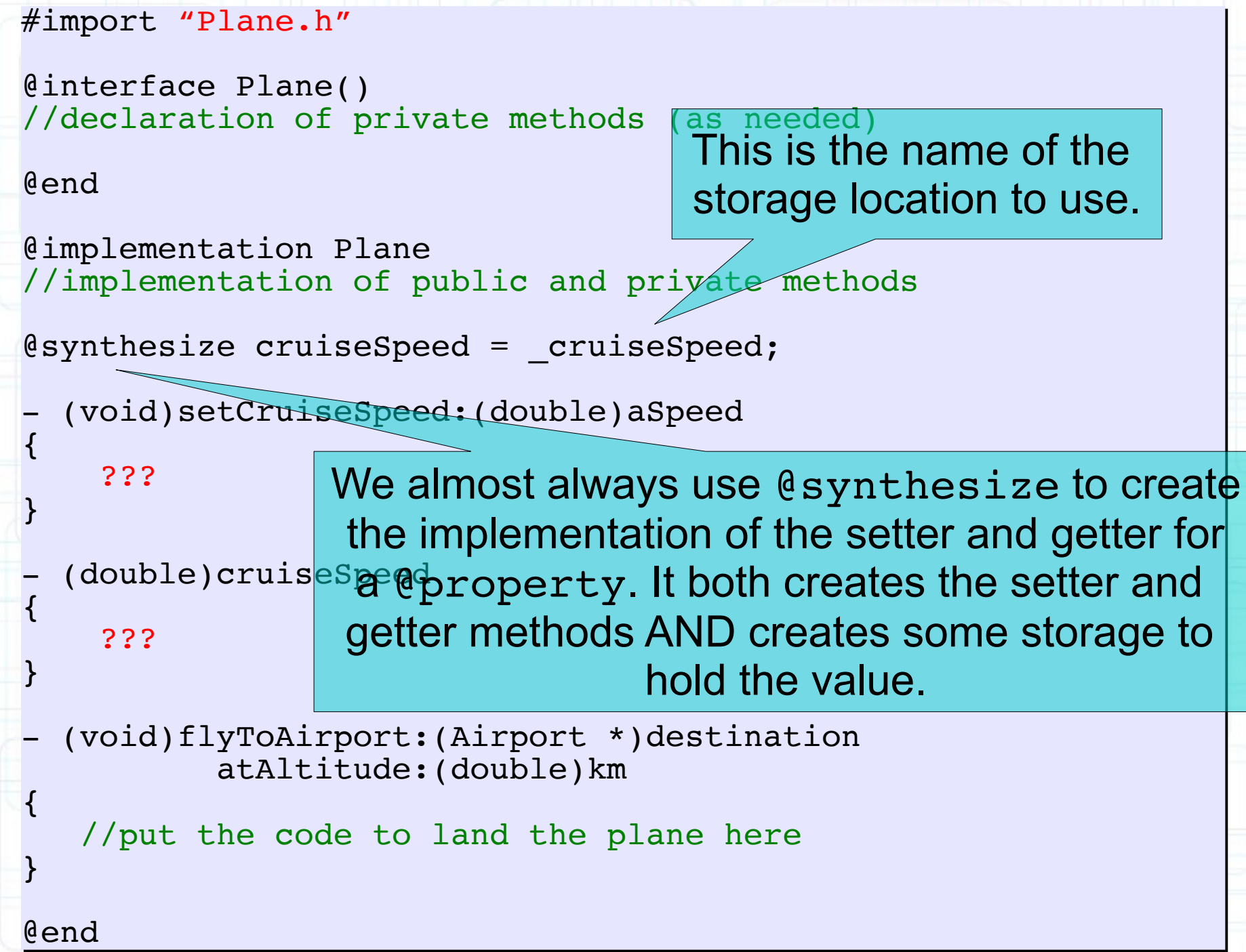

```
#import "Plane.h"
#import "Plane.h"
@interface Plane()
@interface Plane()
//declaration of private methods (as needed)
//declaration of private methods (as needed)
@end
@end
@implementation Plane
@implementation Plane
//implementation of public and private methods
//implementation of public and private methods
@synthesize cruiseSpeed = _cruiseSpeed;
@synthesize cruiseSpeed = _cruiseSpeed;
- (void)setCruiseSpeed:(double)aSpeed
- (void)setCruiseSpeed:(double)aSpeed
{
\frac{1}{2}? If we don't use "=" here,
}
- (doubname of the property
{
\begin{array}{c} \begin{array}{c} \text{?} \end{array} \end{array}}
- (void)flyToAirport:(Airport *)destination
- (void)flyToAirport:(Airport *)destination
 atAltitude:(double)km
 atAltitude:(double)km
{
 //put the code to land the plane here
 //put the code to land the plane here
}
{
}
{
}
{
}
                                                           This is the name of the 
                                                           storage location to use.
        @synthesize uses the 
                  (which is not 
                recommended).
                                                                "_" then the name of the 
                                                                  property is a common 
                                                                    naming convention.
```
@end @end

```
#import "Plane.h"
#import "Plane.h"
@interface Plane()
@interface Plane()
//declaration of private methods (as needed)
//declaration of private methods (as needed)
@end
@end
@implementation Plane
@implementation Plane
//implementation of public and private methods
//implementation of public and private methods
@synthesize cruiseSpeed = _cruiseSpeed;
@synthesize cruiseSpeed = _cruiseSpeed;
```

```
- (void)setCruiseSpeed:(double)aSpeed
- (void)setCruiseSpeed:(double)aSpeed
{
```

```
 _cruiseSpeed = aSpeed;
 _cruiseSpeed = aSpeed;
```

```
- (double)cruiseSpeed
- (double)cruiseSpeed
```
This is what the methods created by @synthesize would look like.

```
 return _cruiseSpeed;
 return _cruiseSpeed;
```

```
- (void)flyToAirport:(Airport *)destination
- (void)flyToAirport:(Airport *)destination
 atAltitude:(double)km
 atAltitude:(double)km
```
//put the code to land the plane here //put the code to land the plane here

```
@end
@end
```
{

}

}

{

{

}

}

{

{

}

}

```
#import "Plane.h"
#import "Plane.h"
```

```
@interface Plane()
@interface Plane()
//declaration of private methods (as needed)
//declaration of private methods (as needed)
```
@end @end

@end @end

```
@implementation Plane
@implementation Plane
//implementation of public and private methods
//implementation of public and private methods
```

```
@synthesize cruiseSpeed = _cruiseSpeed;
@synthesize cruiseSpeed = _cruiseSpeed;
```
Most of the time, you can let @synthesize do all the work of creating setters and getters.

```
- (void)flyToAirport:(Airport *)destination
- (void)flyToAirport:(Airport *)destination
 atAltitude:(double)km
 atAltitude:(double)km
{
 //put the code to land the plane here
 //put the code to land the plane here
}
{
}
```
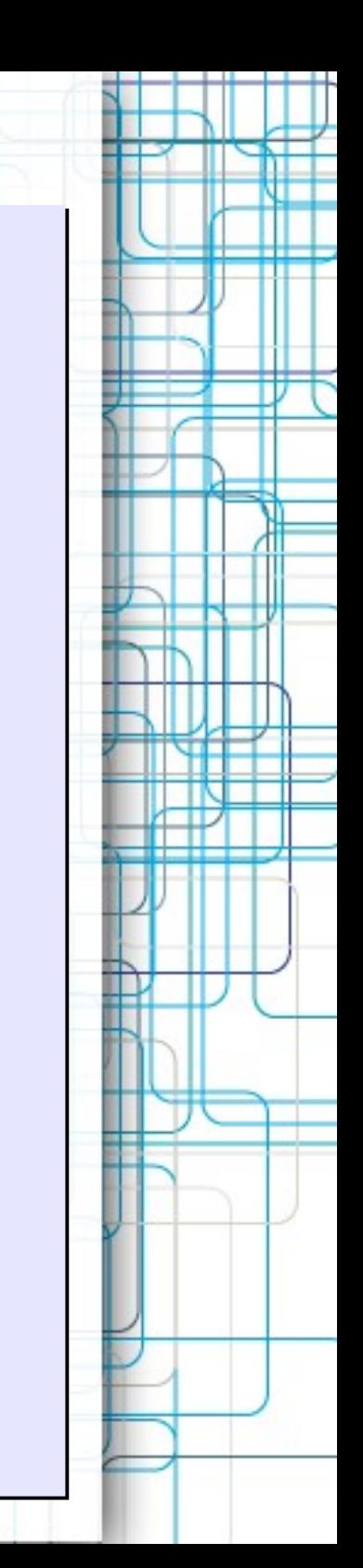

```
#import "Plane.h"
#import "Plane.h"
```

```
@interface Plane()
@interface Plane()
//declaration of private methods (as needed)
//declaration of private methods (as needed)
```
@end @end

{

}

}

{

{

}

}

```
@implementation Plane
@implementation Plane
//implementation of public and private methods
//implementation of public and private methods
```
@synthesize cruiseSpeed = \_cruiseSpeed; @synthesize cruiseSpeed = \_cruiseSpeed;

- (void)setCruiseSpeed:(double)aSpeed - (void)setCruiseSpeed:(double)aSpeed {

if (aSpeed > 0) \_cruiseSpeed = aSpeed; if (aSpeed > 0) \_cruiseSpeed = aSpeed;

However, we can create our own if there is any special work to do when setting or getting.

- (void)flyToAirport:(Airport \*)destination - (void)flyToAirport:(Airport \*)destination atAltitude:(double)km atAltitude:(double)km

//put the code to land the plane here //put the code to land the plane here

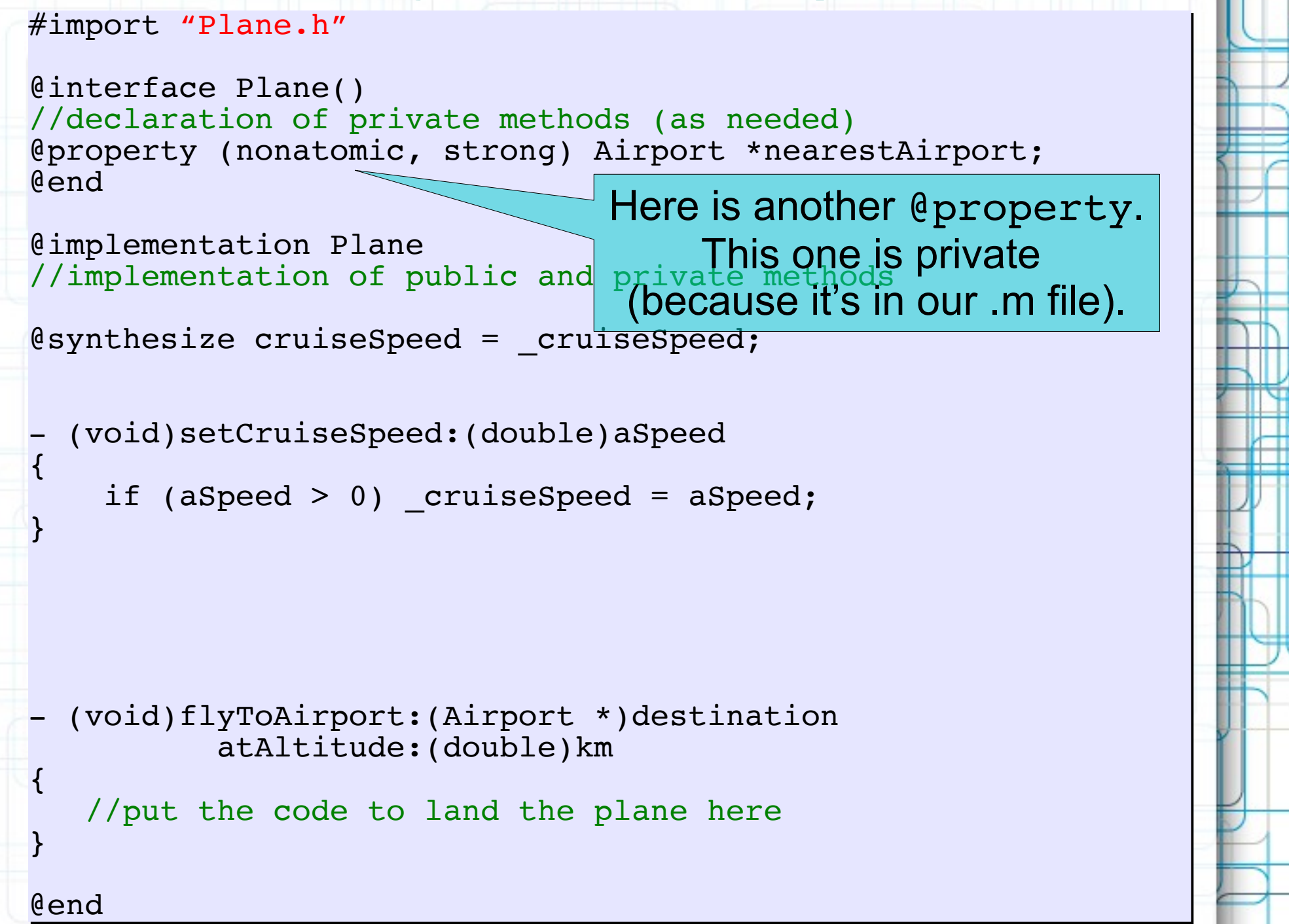

#import "Plane.h" #import "Plane.h"

}

}

{

{

}

}

@end @end

```
@interface Plane()
@interface Plane()
//declaration of private methods (as needed)
//declaration of private methods (as needed)
@property (nonatomic, strong) Airport *nearestAirport;
@property (nonatomic, strong) Airport *nearestAirport;
@end
@end
```
@implementation Plane //implementation of pyblic and private methods @implementation Plane //implementation of public and private methods

 $\texttt{ @synthesize}$  cruiseSpeed =  $\texttt{[cruiseSpeed]}$  allocated on the heap. All objects are always

So we **always** access

them through a pointer.

- (void)setCruiseSpeed:(double)aSpeed { {

if (aSpeed  $\geq 0$ )  $\sub{c}$ ruise\$peed = aSpeed;

It's a pointer to an object (of class Airport). It's strong which means that the memory used by this object will stay around for as long as we need it.

- (void)flyToAirport:(Airport \*)destination - (void)flyToAirport:(Airport \*)destination atAltitude:(double)km atAltitude:(double)km

//put the code to land the plane here //put the code to land the plane here

#import "Plane.h" #import "Plane.h" @interface Plane() @interface Plane() //declaration of private methods (as needed) //declaration of private methods (as needed) @property (nonatomic, strong) Airport \*nearestAirport; @property (nonatomic, strong) Airport \*nearestAirport; @end @end @implementation Plane @implementation Plane //implementation of public and private methods //implementation of public and private methods @synthesize cruiseSpeed = \_cruiseSpeed; @synthesize cruiseSpeed = \_cruiseSpeed; @synthesize nearestAirport = \_nearestAirport; @synthesize nearestAirport = \_nearestAirport; - (void)setCruiseSpeed: (double)aSpeed {  $\inf$  (aSpeed > 0) \_cruiseSpeed = aSpeed; } } - (void)flyToAirport:(Airport \*)destination - (void)flyToAirport:(Airport \*)destination atAltitude:(double)km atAltitude:(double)km { //put the code to land the plane here //put the code to land the plane here } @end @end { { } @synthesize does NOT create storage for the object this pointer points to. It just allocates room for the pointer. This creates the setter and getter for our new @property. We'll talk about how to allocate and initialize the objects themselves later.

```
#import "Plane.h"
#import "Plane.h"
```
{

}

}

{

{

}

}

@end @end

```
@interface Plane()
@interface Plane()
//declaration of private methods (as needed)
//declaration of private methods (as needed)
@property (nonatomic, strong) Airport *nearestAirport;
@property (nonatomic, strong) Airport *nearestAirport;
@end
@end
```

```
@implementation Plane
@implementation Plane
//implementation of public and private methods
//implementation of public and private methods
```

```
@synthesize cruiseSpeed = _cruiseSpeed;
@synthesize cruiseSpeed = _cruiseSpeed;
@synthesize nearestAirport = _nearestAirport;
@synthesize nearestAirport = _nearestAirport;
```

```
- (void)setCruiseSpeed:(double)aSpeed
- (void)setCruiseSpeed:(double)aSpeed
{
```

```
 if (aSpeed > 0) _cruiseSpeed = aSpeed;
 if (aSpeed > 0) _cruiseSpeed = aSpeed;
```

```
- (void)flyToAirport:(Airport *)destination
- (void)flyToAirport:(Airport *)destination
 atAltitude:(double)km
 atAltitude:(double)km
```
//put the code to land the plane here //put the code to land the plane here

Now let's take a look at some example coding. This is just to get a feel for Objective-C syntax.

```
#import "Plane.h"
#import "Plane.h"
@interface Plane()
@interface Plane()
//declaration of private methods (as needed)
//declaration of private methods (as needed)
@property (nonatomic, strong) Airport *nearestAirport;
@property (nonatomic, strong) Airport *nearestAirport;
@end
@end
@implementation Plane
@implementation Plane
//implementation of public and private methods
//implementation of public and private methods
@synthesize cruiseSpeed = _cruiseSpeed;
@synthesize cruiseSpeed = _cruiseSpeed;
@synthesize nearestAirport = _nearestAirport;
@synthesize nearestAirport = _nearestAirport;
- (void)setCruiseSpeed:(double)aSpeed
- (void)setCruiseSpeed:(double)aSpeed
{
if (aSpeed > 0) _cruiseSpeed = aSpee&yntax is used to send
}
- (void)flyToAirport:(Airport *)destination
- (void)flyToAirport:(Airport *)destination
 atAltitude:(double)km
 atAltitude:(double)km
{
 //put the code to land the plane here
 //put the code to land the plane here
 if (destination == [self nearestAirport])
 if (destination == [self nearestAirport])
}
@end
@end
{
}
{
}
                                                                     The "square brackets"
                                                                               messages.
                                   We are calling the nearestAirport's
                                                  getter on ourself here.
```

```
#import "Plane.h"
#import "Plane.h"
```
{

}

}

{

{

}

}

@end @end

```
@interface Plane()
@interface Plane()
//declaration of private methods (as needed)
//declaration of private methods (as needed)
@property (nonatomic, strong) Airport *nearestAirport;
@property (nonatomic, strong) Airport *nearestAirport;
@end
@end
```

```
@implementation Plane
@implementation Plane
//implementation of public and private methods
//implementation of public and private methods
```

```
@synthesize cruiseSpeed = _cruiseSpeed;
@synthesize cruiseSpeed = _cruiseSpeed;
@synthesize nearestAirport = _nearestAirport;
@synthesize nearestAirport = _nearestAirport;
```

```
- (void)setCruiseSpeed:(double)aSpeed
- (void)setCruiseSpeed:(double)aSpeed
{
```

```
 if (aSpeed > 0) _cruiseSpeed = aSpeed;
 if (aSpeed > 0) _cruiseSpeed = aSpeed;
```
Square brackets inside square brackets.

```
- (void)flyToAirport: (Airport *)destination
 atAltitude:(double)km
 atAltitude:(double)km
```

```
//put the code to land the plane here
 if (destination == [self nearestAirport])
 if (destination == [self nearestAirport])
 [[self nearestAirport] landPlane:self 
 [[self nearestAirport] landPlane:self 
fromAltitude:km];
```
Here's another example of sending a message that has 2 arguments. It is being sent to an instance of Airport.

```
#import "Plane.h"
#import "Plane.h"
```
{

}

}

{

{

}

}

@end @end

```
@interface Plane()
@interface Plane()
//declaration of private methods (as needed)
//declaration of private methods (as needed)
@property (nonatomic, strong) Airport *nearestAirport;
@property (nonatomic, strong) Airport *nearestAirport;
@end
@end
```

```
@implementation Plane
@implementation Plane
//implementation of public and private methods
//implementation of public and private methods
```

```
@synthesize cruiseSpeed = _cruiseSpeed;
@synthesize cruiseSpeed = _cruiseSpeed;
@synthesize nearestAirport = _nearestAirport;
@synthesize nearestAirport = _nearestAirport;
```

```
- (void)setCruiseSpeed:(double)aSpeed
- (void)setCruiseSpeed:(double)aSpeed
{
```

```
 if (aSpeed > 0) _cruiseSpeed = aSpeed;
 if (aSpeed > 0) _cruiseSpeed = aSpeed;
```

```
This is identical to [self nearestAirport].
```

```
- (void)flyToAirport:(Airport *)destination
atAltitude:(double)km
```

```
//put the code to land the plane here
if (destination == [self nearestAirport])
 [self.nearestAirport landPlane:self 
 [self.nearestAirport landPlane:self 
fromAltitude:km];
```
Calling getters and setters is such an important task, it has its own syntax: dot notation.

```
#import "Plane.h"
#import "Plane.h"
```

```
@interface Plane()
@interface Plane()
//declaration of private methods (as needed)
//declaration of private methods (as needed)
@property (nonatomic, strong) Airport *nearestAirport;
@property (nonatomic, strong) Airport *nearestAirport;
@end
@end
```

```
@implementation Plane
@implementation Plane
//implementation of public and private methods
//implementation of public and private methods
```

```
@synthesize cruiseSpeed = _cruiseSpeed;
@synthesize cruiseSpeed = _cruiseSpeed;
@synthesize nearestAirport = _nearestAirport;
@synthesize nearestAirport = _nearestAirport;
```

```
- (void)setCruiseSpeed:(double)aSpeed
- (void)setCruiseSpeed:(double)aSpeed
{
```

```
 if (aSpeed > 0) _cruiseSpeed = aSpeed;
 if (aSpeed > 0) _cruiseSpeed = aSpeed;
```
We can use dot notation here too.

```
- (void)flyToAirport:(Airport *)destination
 atAltitude:(double)km
 atAltitude:(double)km
```

```
//put the code to land the plane here
 if (destination == self.nearestAirport)
 if (destination == self.nearestAirport)
 [self.nearestAirport landPlane:self 
 [self.nearestAirport landPlane:self 
 fromAltitude:km];
 fromAltitude:km];
```
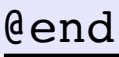

{

}

}

{

{

}

}

```
#import "Plane.h"
#import "Plane.h"
```

```
@interface Plane()
@interface Plane()
//declaration of private methods (as needed)
//declaration of private methods (as needed)
@property (nonatomic, strong) Airport *nearestAirport;
@property (nonatomic, strong) Airport *nearestAirport;
@end
@end
```

```
@implementation Plane
@implementation Plane
//implementation of public and private methods
//implementation of public and private methods
```

```
@synthesize cruiseSpeed = _cruiseSpeed;
@synthesize cruiseSpeed = _cruiseSpeed;
@synthesize nearestAirport = _nearestAirport;
@synthesize nearestAirport = _nearestAirport;
```

```
- (void)setCruiseSpeed:(double)aSpeed
- (void)setCruiseSpeed:(double)aSpeed
{
```

```
 if (aSpeed > 0) _cruiseSpeed = aSpeed;
 if (aSpeed > 0) _cruiseSpeed = aSpeed;
```

```
- (void)flyToAirport:(Airport *)destination
- (void)flyToAirport:(Airport *)destination
 atAltitude:(double)km
 atAltitude:(double)km
```

```
 //put the code to land the plane here
 //put the code to land the plane here
 if (destination == self.nearestAirport)
 if (destination == self.nearestAirport)
 [self.nearestAirport landPlane:self 
 [self.nearestAirport landPlane:self 
 fromAltitude:km];
 fromAltitude:km];
 //continue flight to destination
 //continue flight to destination
```
@end @end

}

}

{

}

}

{

{
## **Next Time**

## Objective-C in Depth:

- More on Dot Notation
- Instance Methods and Class Methods
- Object Typing
- Introspection
- Foundation Framework